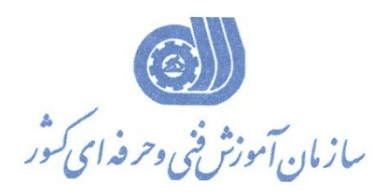

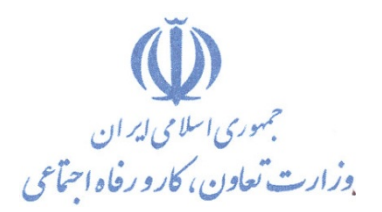

**معاونت پژوهش، برنامهریزي و سنجش مهارت** 

**دفتر پژوهش، طرح و برنامهریزي درسی** 

استاندارد آموزش شغل

**برقکار صنعتی ماهر**

**گروه شغلی**

**برق**

**کد ملی آموزش شغل** 

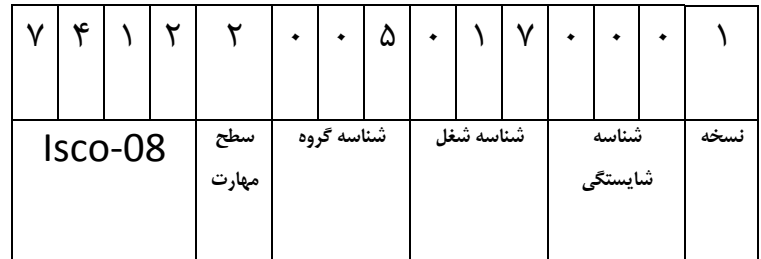

**3/ 1/ 12 / 55 - 8**

**تاریخ تدوین استاندارد :** ٨٨/١/١

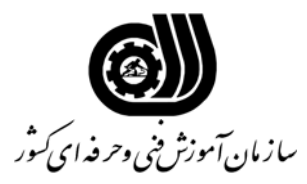

#### **خلاصه استاندارد**

**تعريف مفاهيم سطوح يادگيري آشنايي:** به مفهوم داشتن اطلاعات مقدماتي/**شناسايي:** به مفهوم داشتن اطلاعات كامل/ **اصول :** به مفهوم مباني مطالب نظري/ **توانايي:** به مفهوم قدرت انجام كار **مشخصات عمومي شغل:** برقكار صنعتي ماهر ،كسي است كه علاوه بر داشتن مهارت هاي درجه 2 1 و درجه اين شغل ، پس از گذراندن دورههاي آموزشي لازم ، بتواند از عهده كار با وسايل و تجهيزات پست ترانسفورماتور سه فاز KV 4/0 /KV 20 ، شناخت انواع سيستم هاي كنترل، شناخت و بررسي موتورهاي مخصوص، شناخت و بررسي عملكرد يكسوكننده هاي قدرت، مولدهاي موج دندانه ارهاي و مربعي ، مدارهاي آتش تريستور ، مدارهاي كنترل روشنايي و حرارت، ترانزيستورهاي قدرت و حفاظت از وسايل و مدارهاي الكترونيك صنعتي، كنترل دور موتورهاي DC و AC ، توانايي كار با PLCهاي سري 7-300Step و 7-400Step ، بكارگيري زبان تخصصي در فن كاتالوگ خواني و كار با نرم افزارهاي مورد استفاده در برق برآيد.  **: ویژگی هاي کارآموز ورودي : میزان تحصیلات** پایان دوره راهنمایی **توانایی جسمی:** سلامت کامل جسمی و روحی **مهارت هاي پیش نیاز این استاندارد:** برقکار صنعتی درجه یک یا برقکارصنعتى **طول دوره آموزشي : طول دوره آموزش : 736 ساعت ـ زمان آموزش نظري : 356 ساعت ـ زمان آموزش عملي : 380 ساعت ـ زمان كارآموزي در محيط كار - : ـ زمان اجراي پروژه :** - **ـ زمان سنجش مهارت : - روش ارزيابي مهارت كارآموز: -1 امتياز سنجش نظري(دانش فني): %25 -2 امتياز سنجش عملي : %75**  $1/2 \cdot 1 - 1$ امتياز سنجش مشاهده اى: ١٠ $-7$ 2-2- امتياز سنجش نتايج كار عملي: %65 **ويژگيهاي نيروي آموزشي: حداقل سطح تحصيلات :** ليسانس برق (ترجيحا گرايش قدرت)

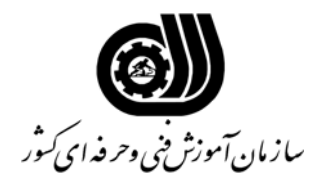

**فهرست توانايي هاي شغل**

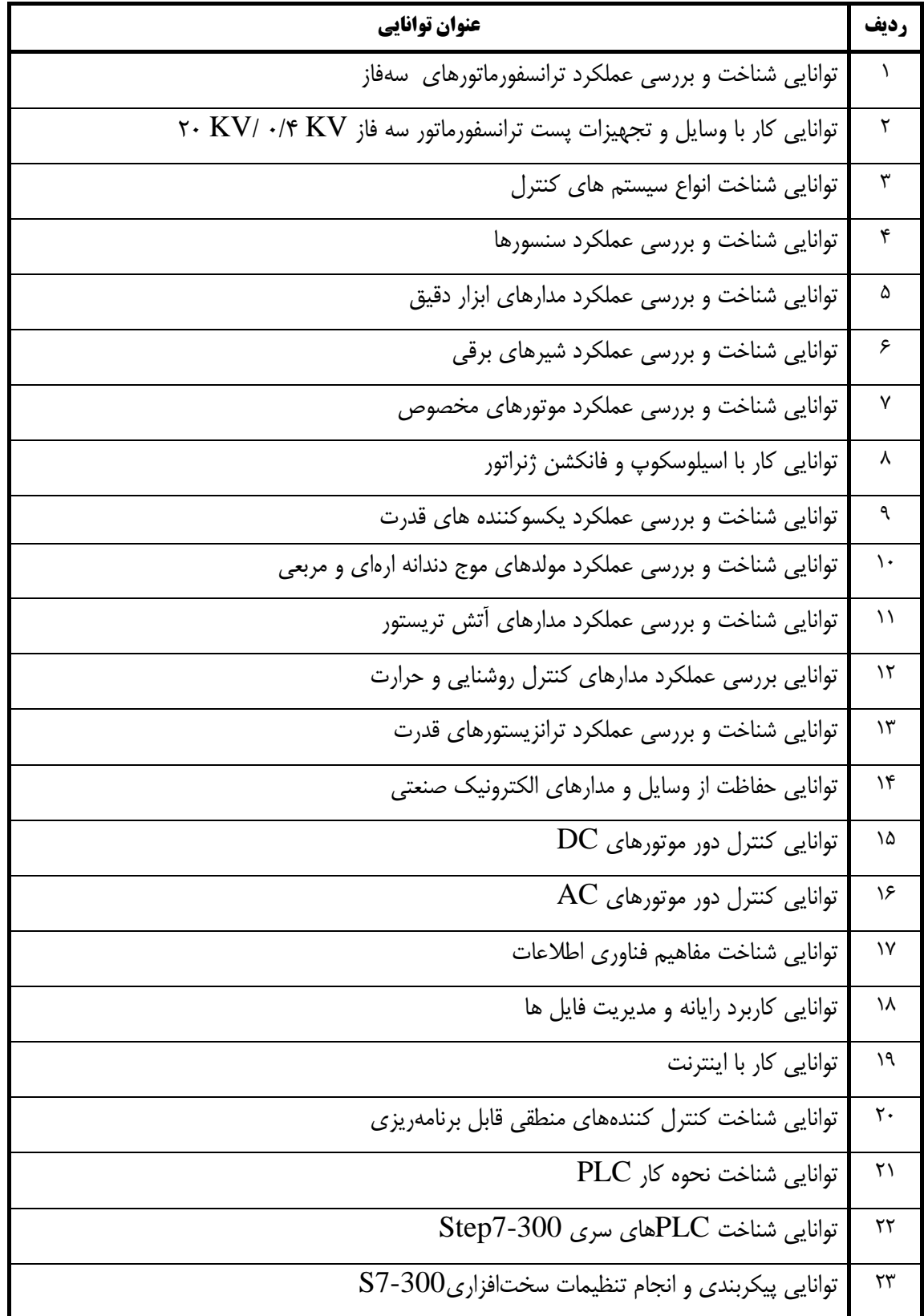

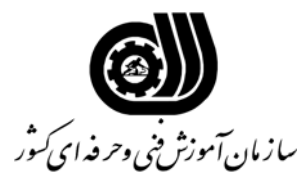

**فهرست توانايي هاي شغل**

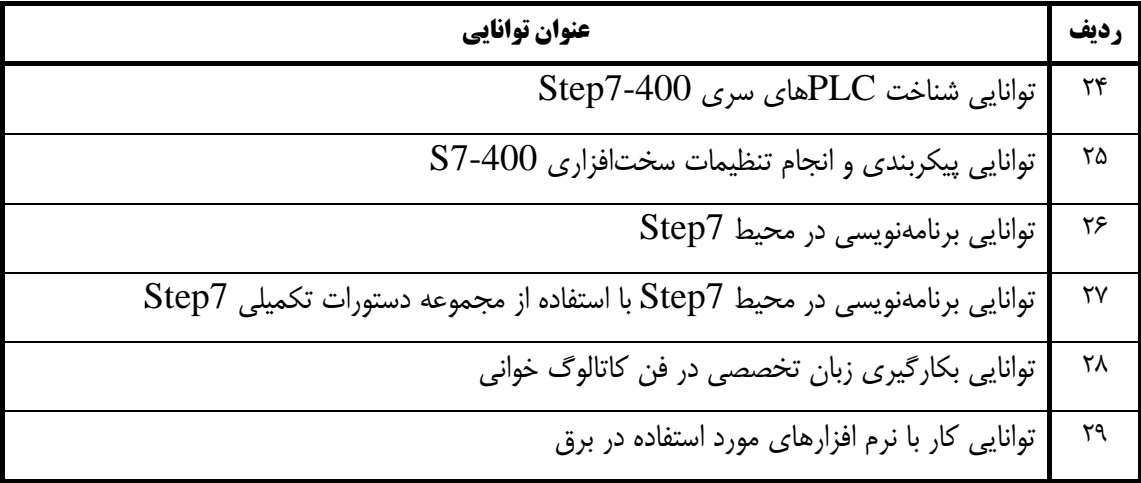

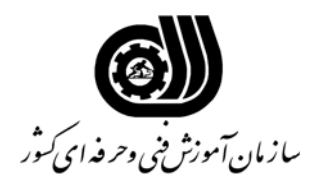

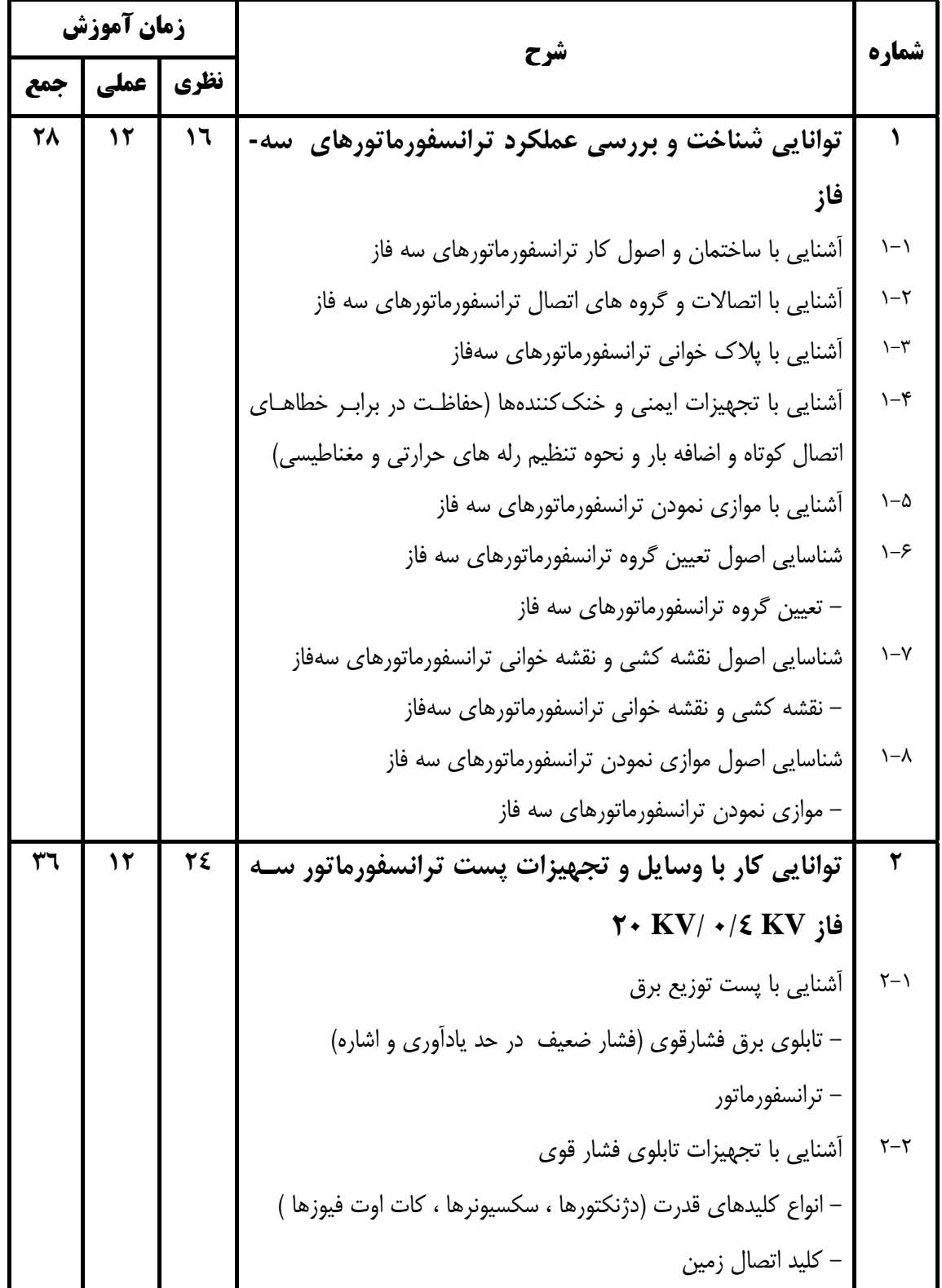

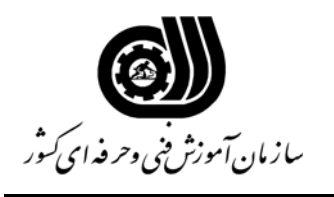

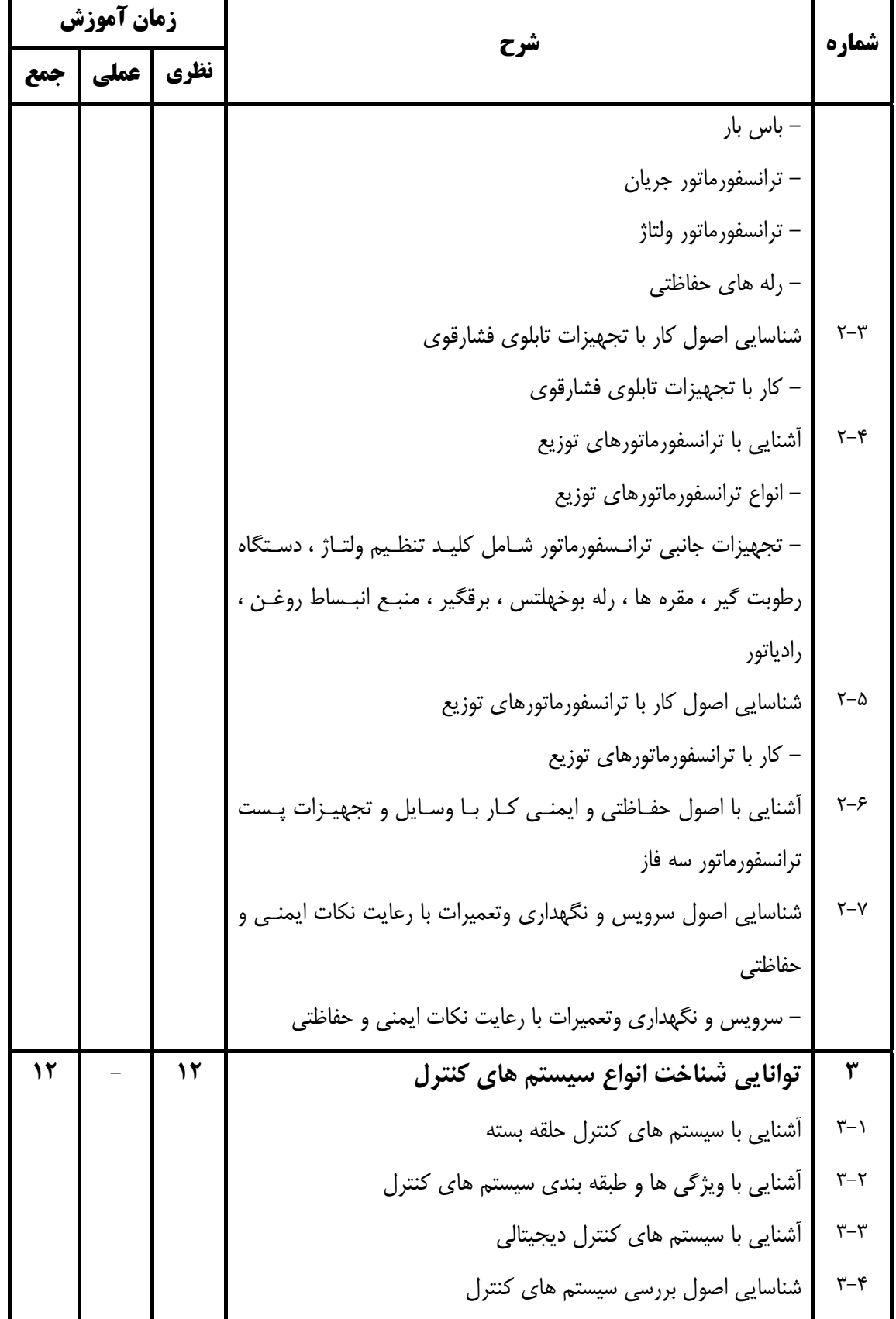

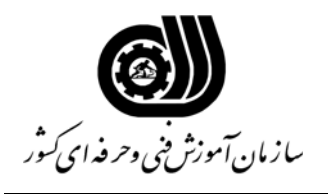

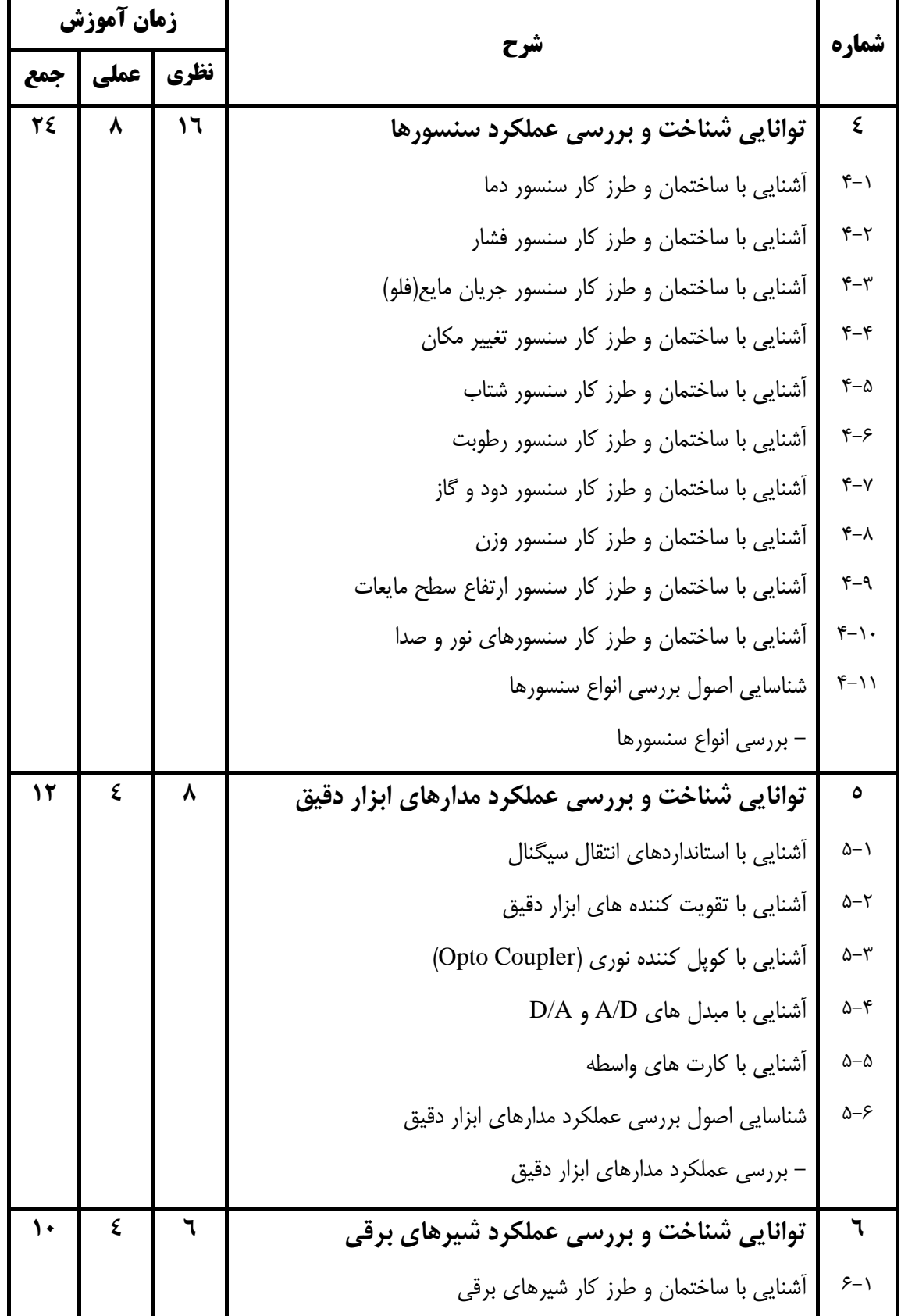

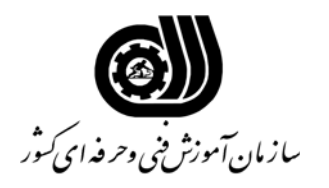

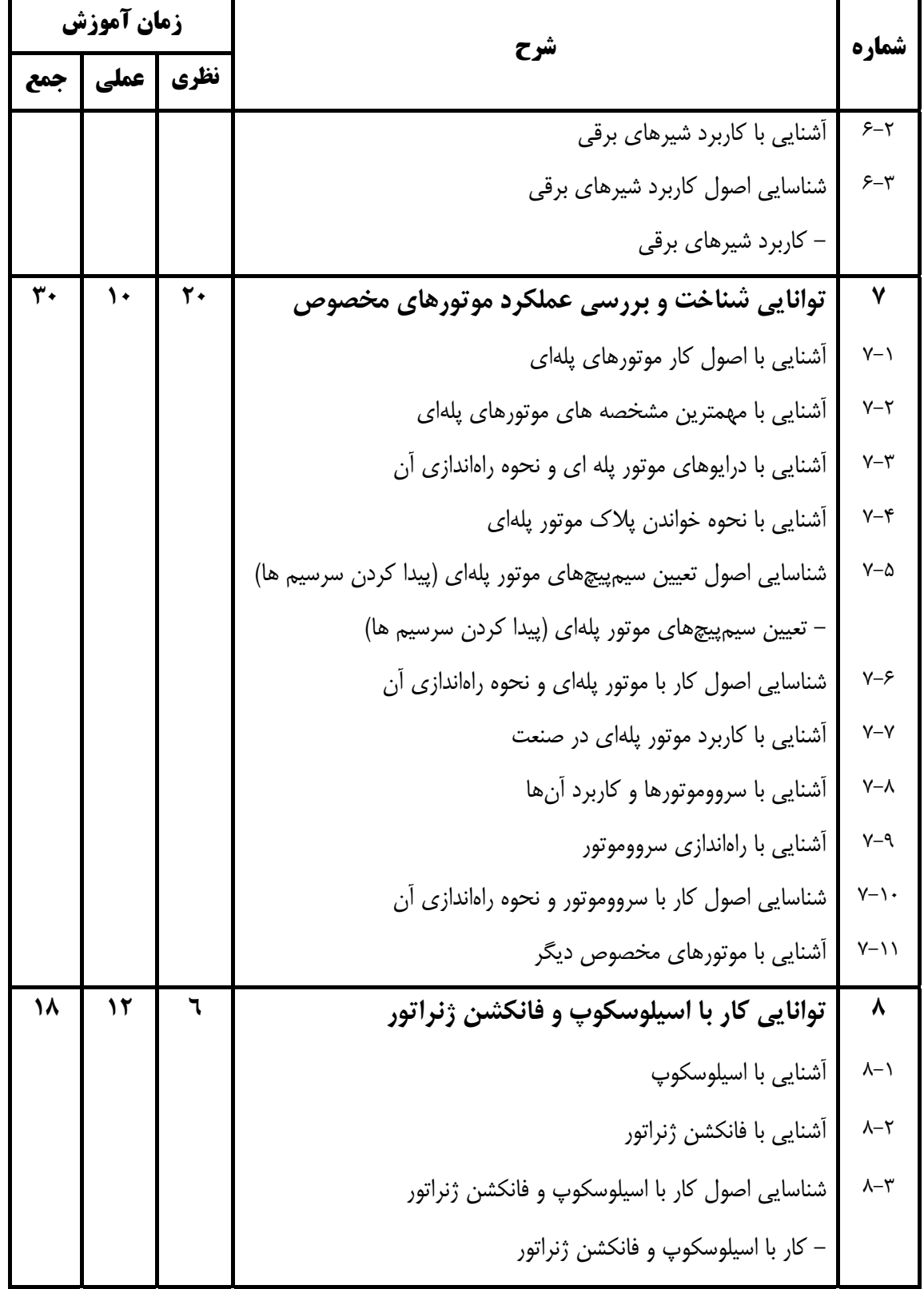

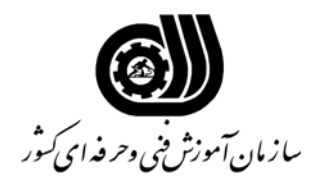

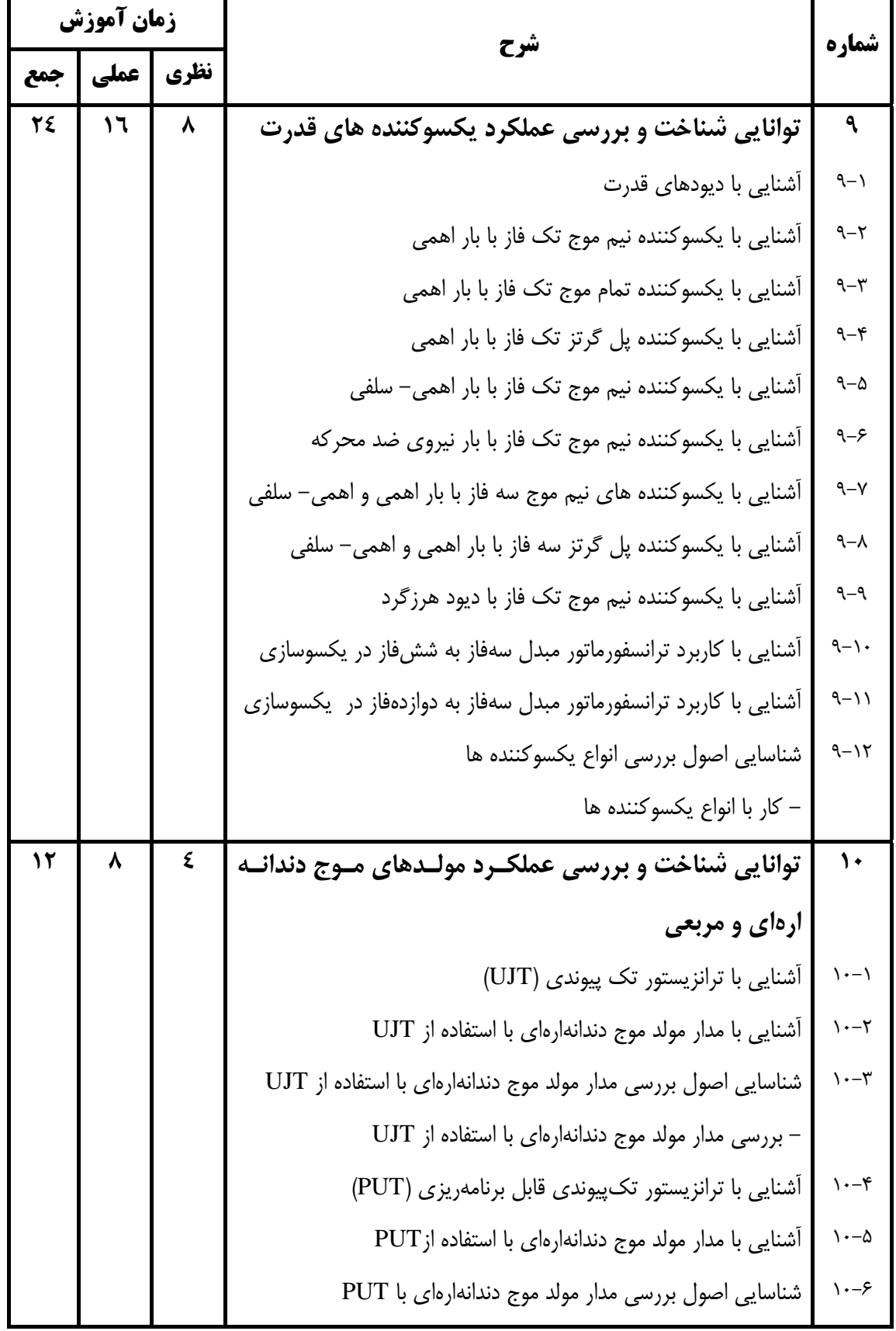

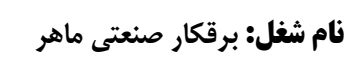

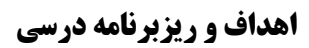

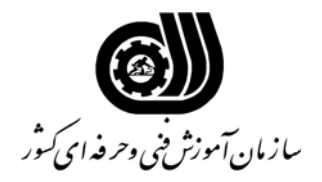

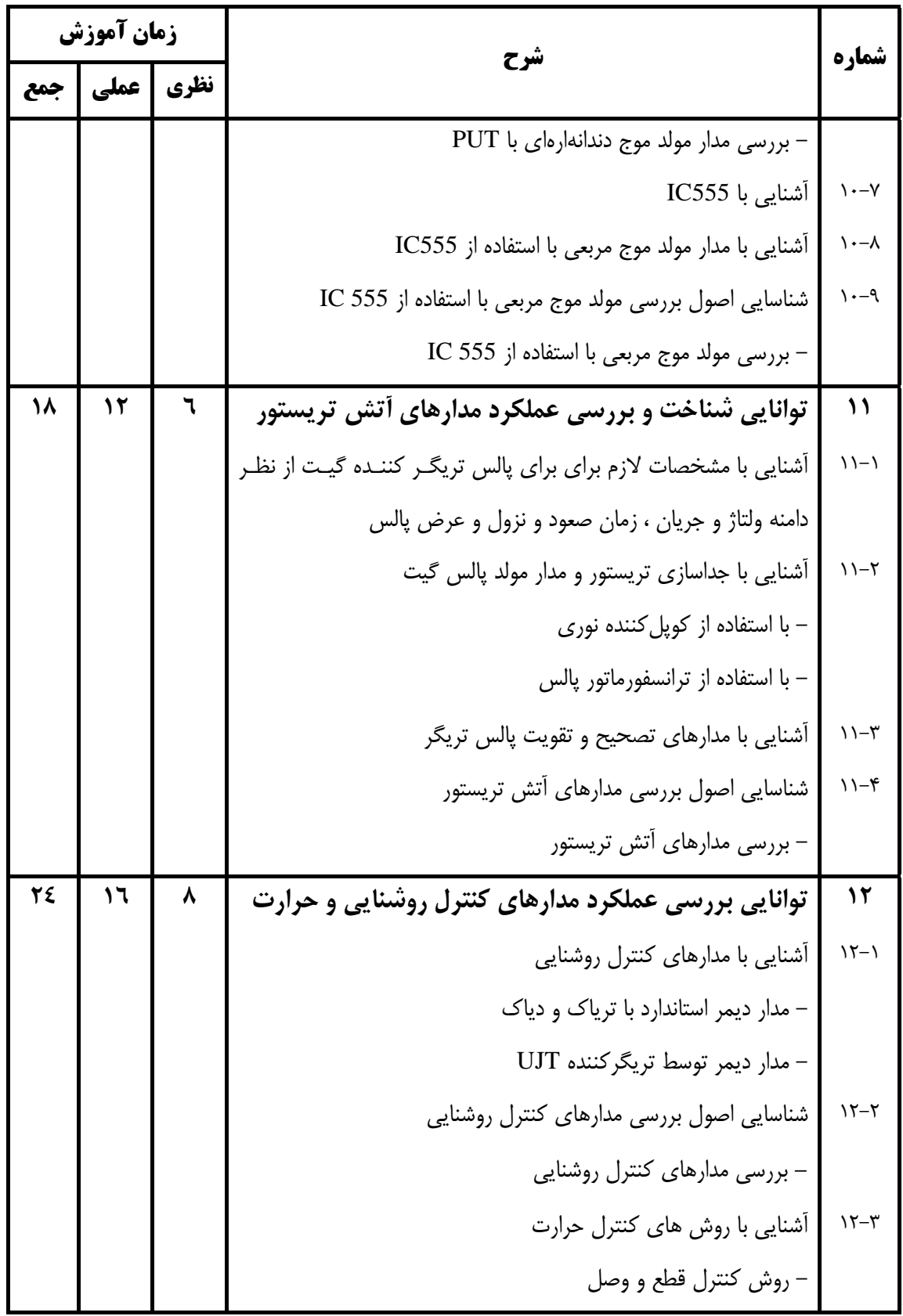

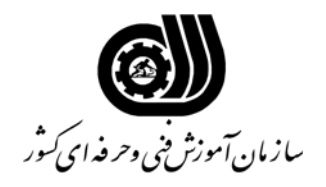

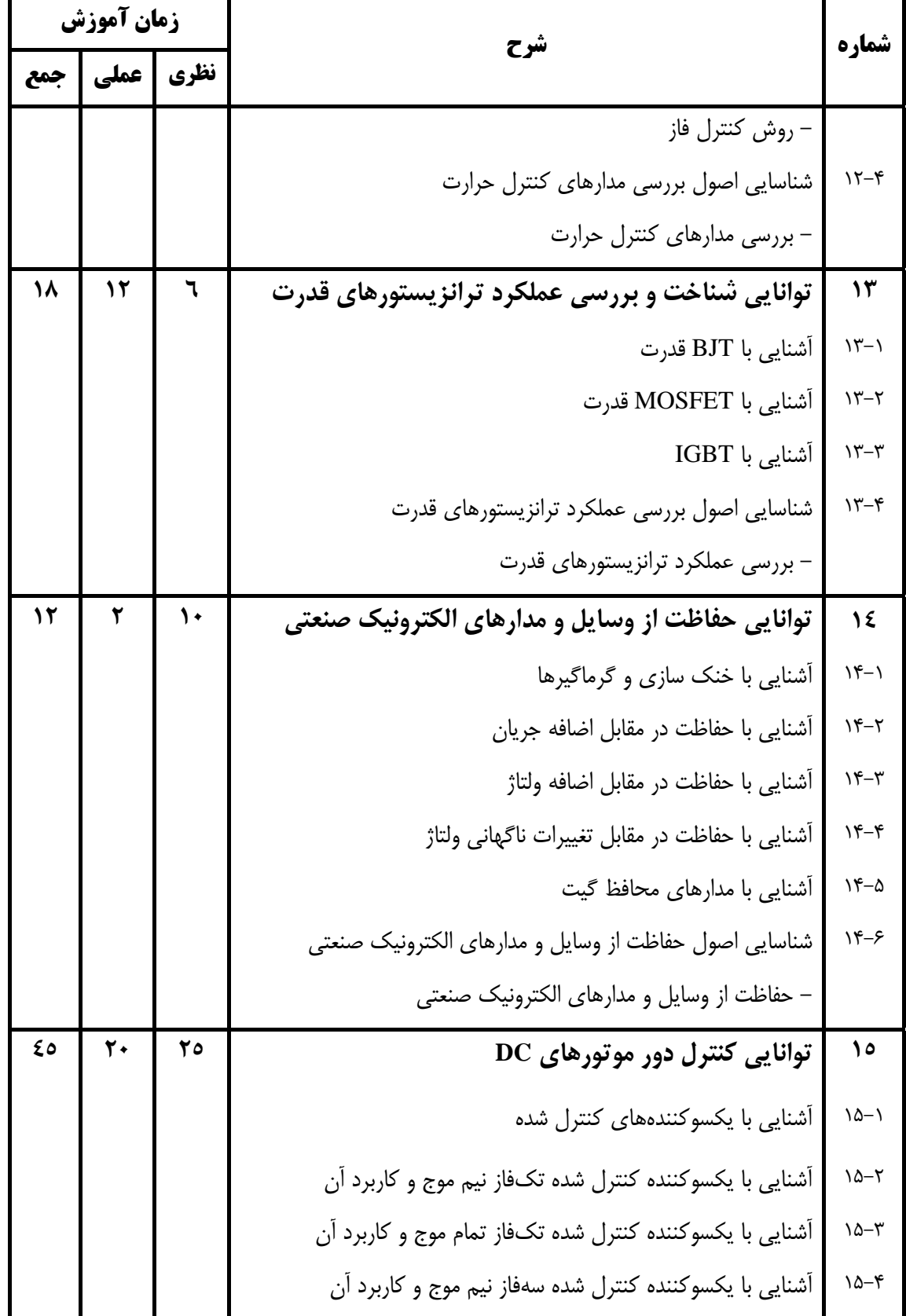

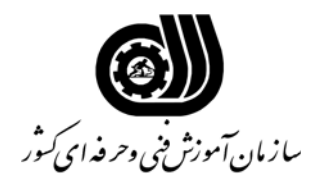

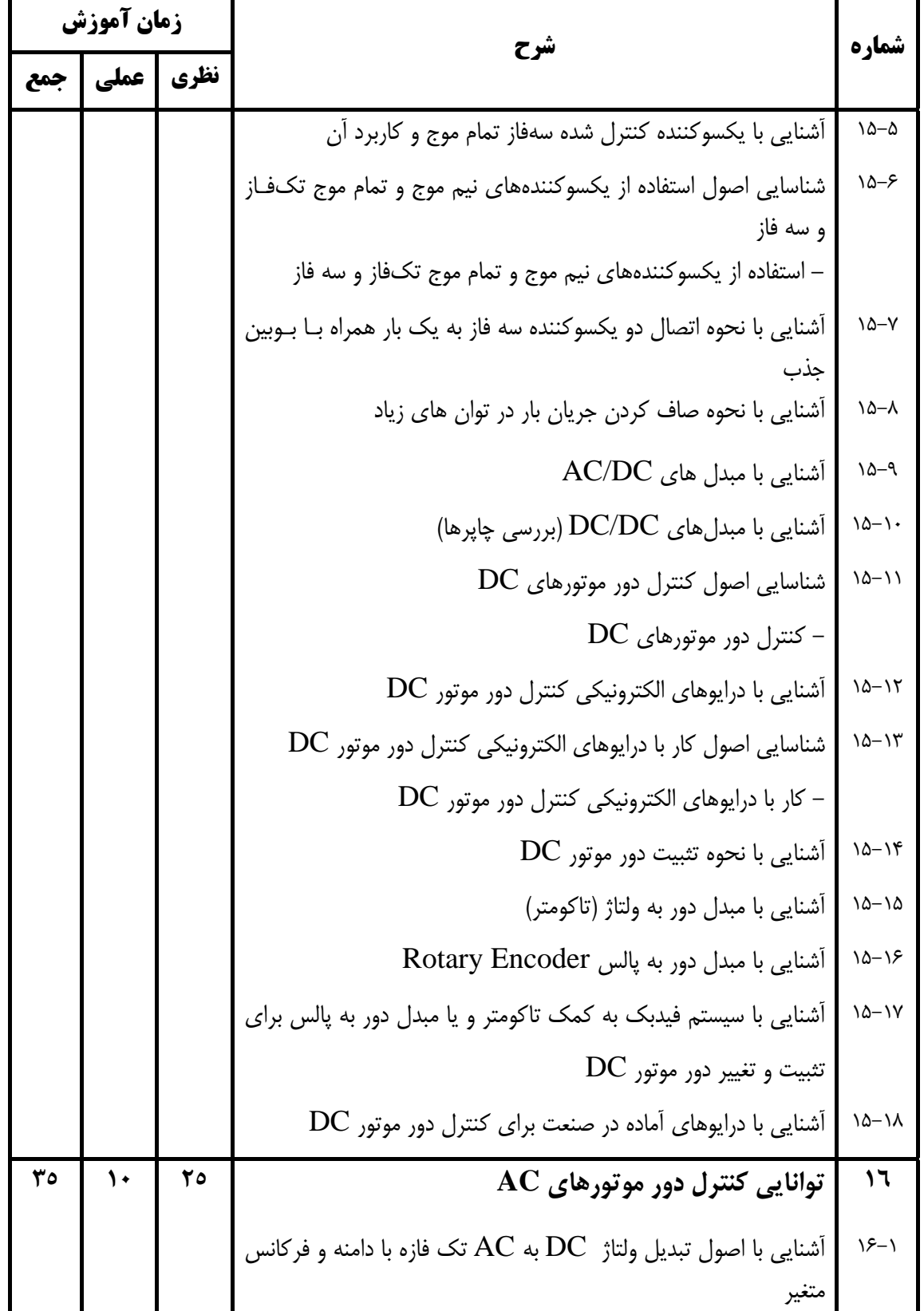

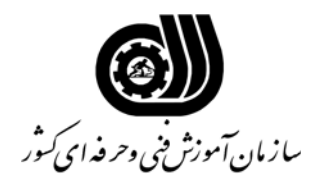

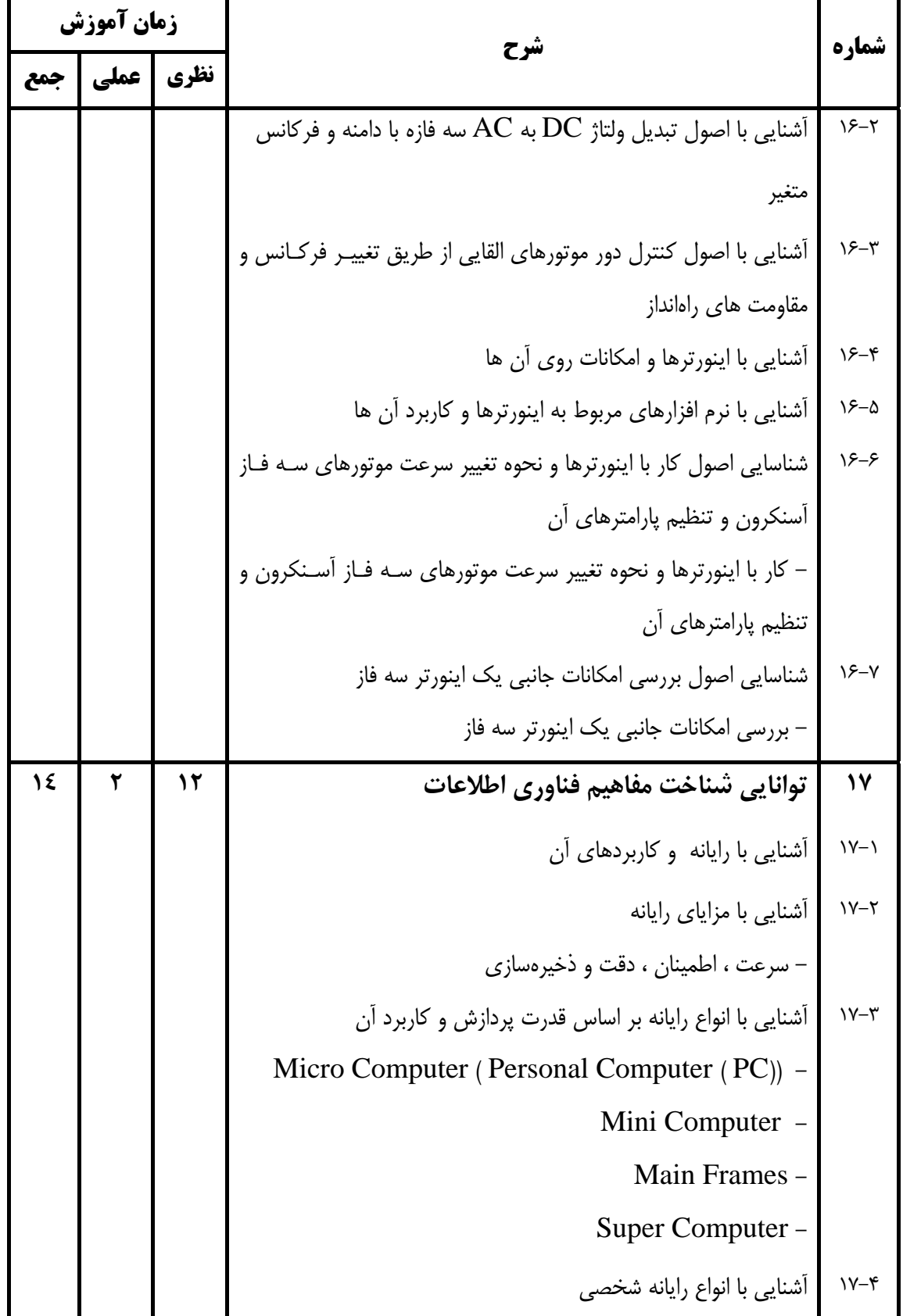

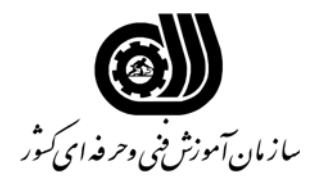

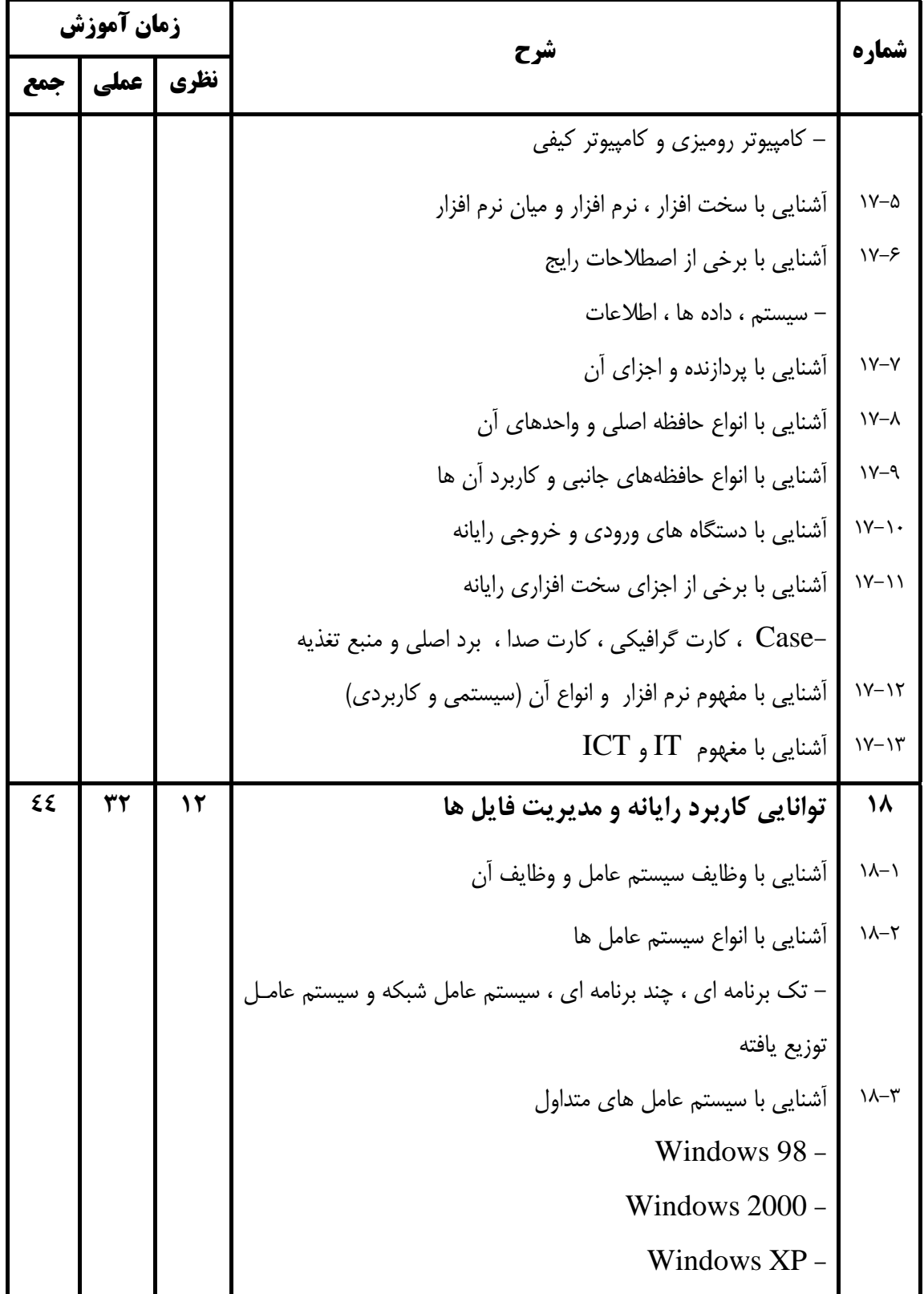

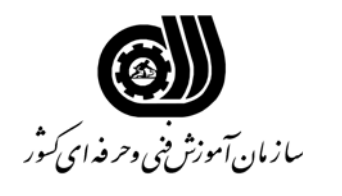

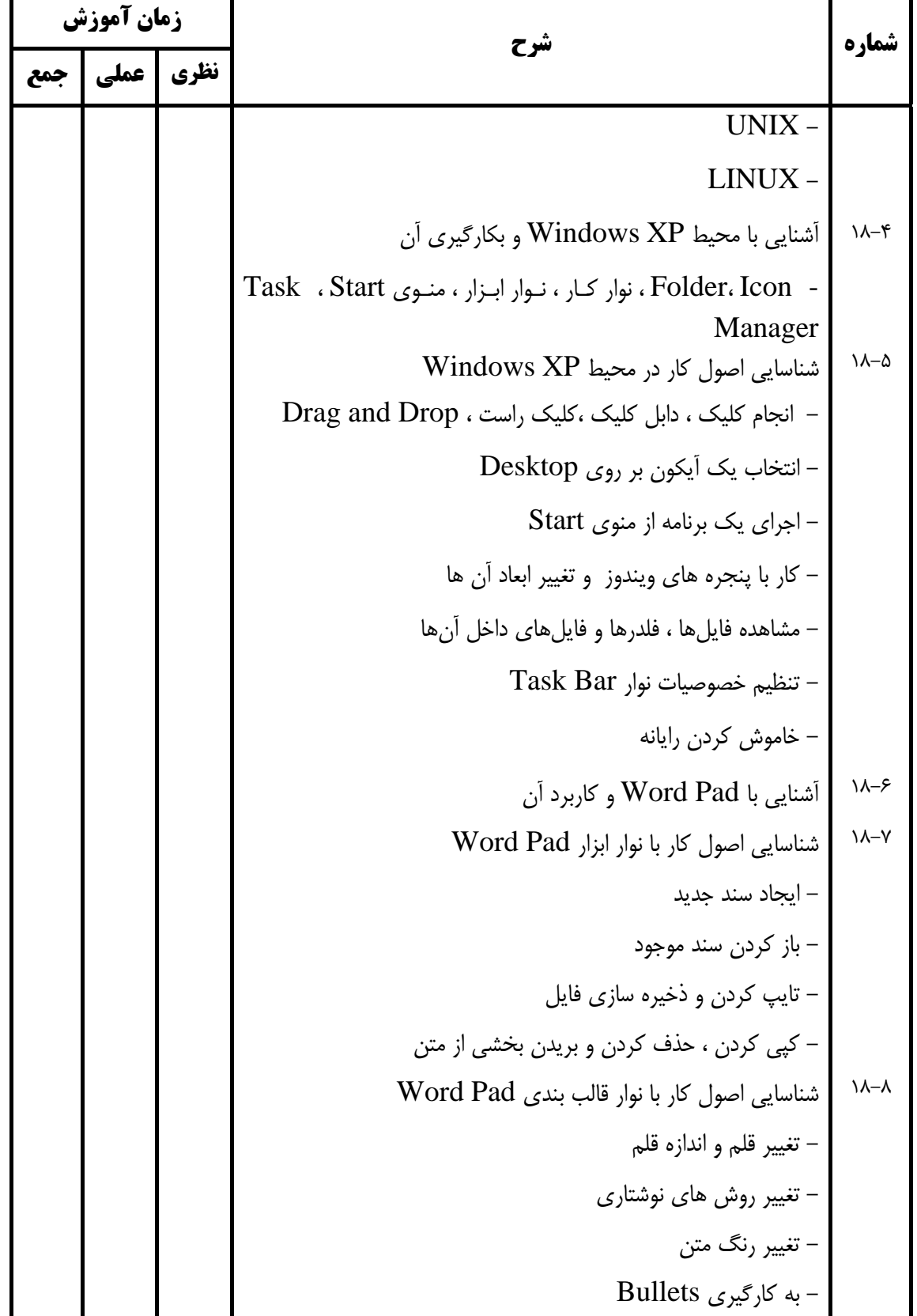

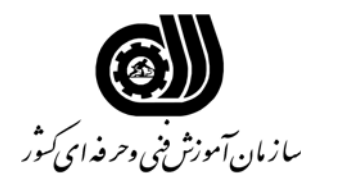

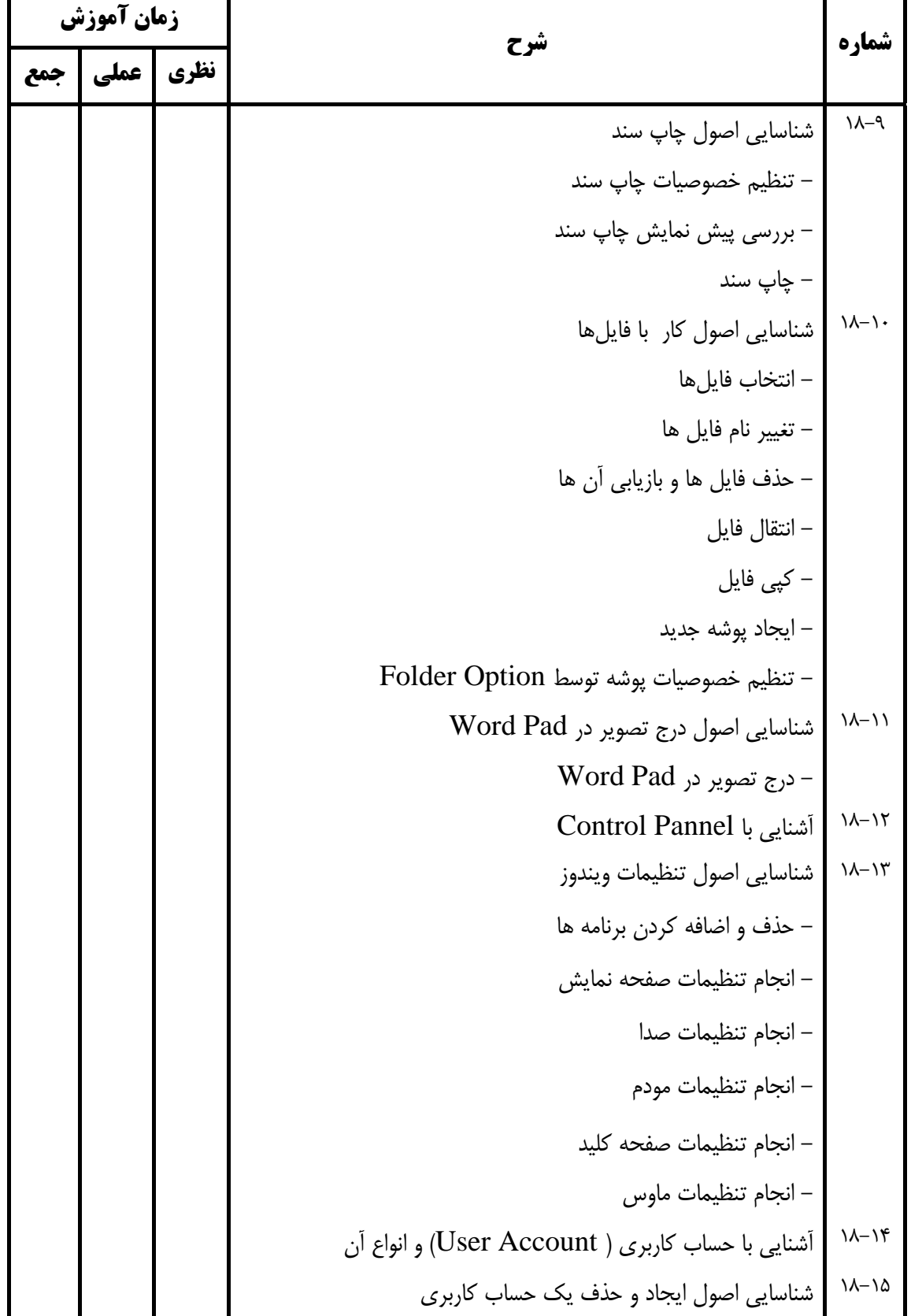

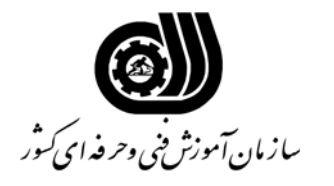

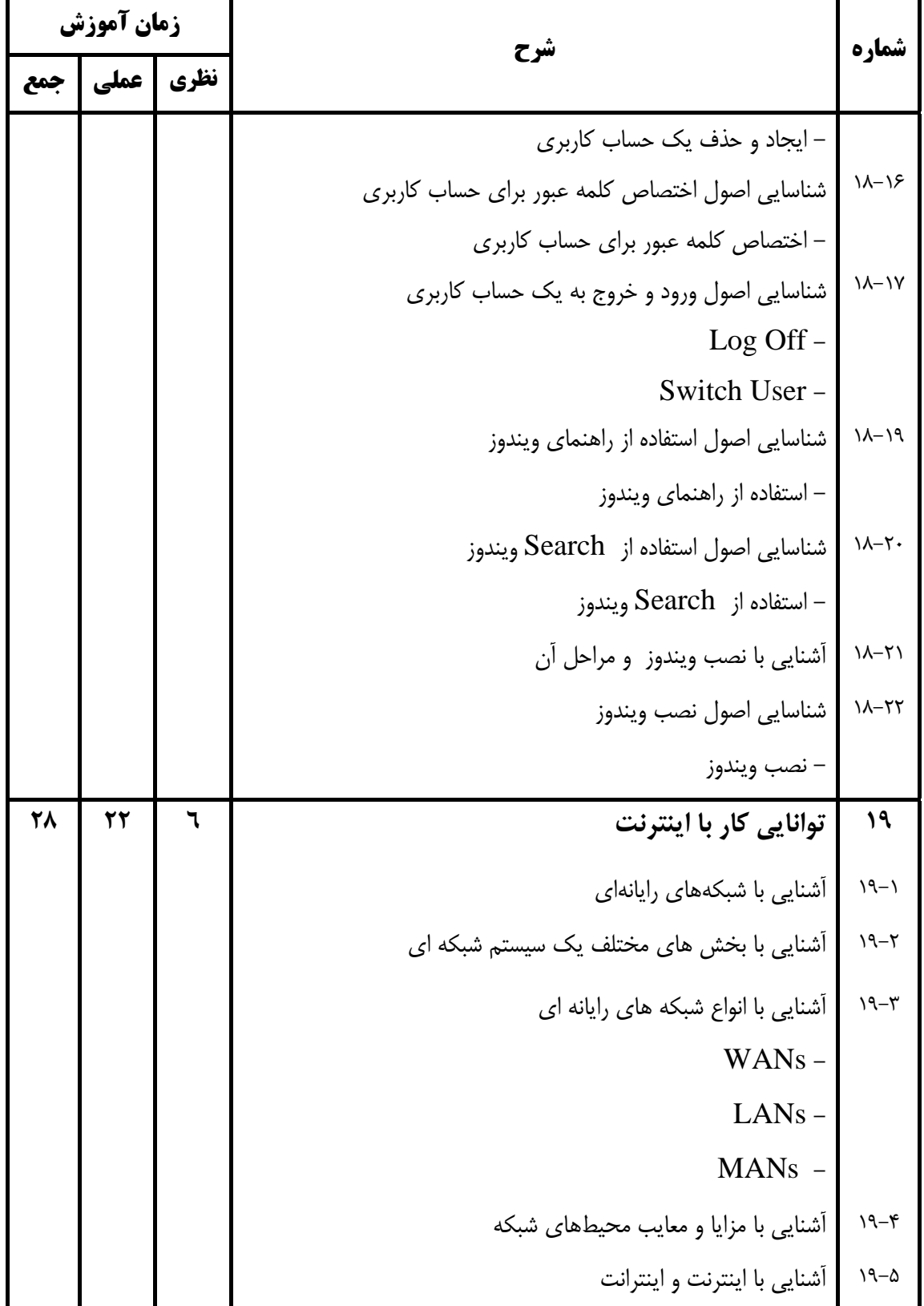

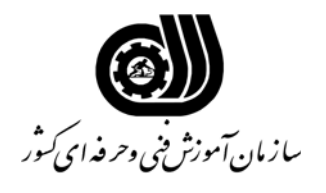

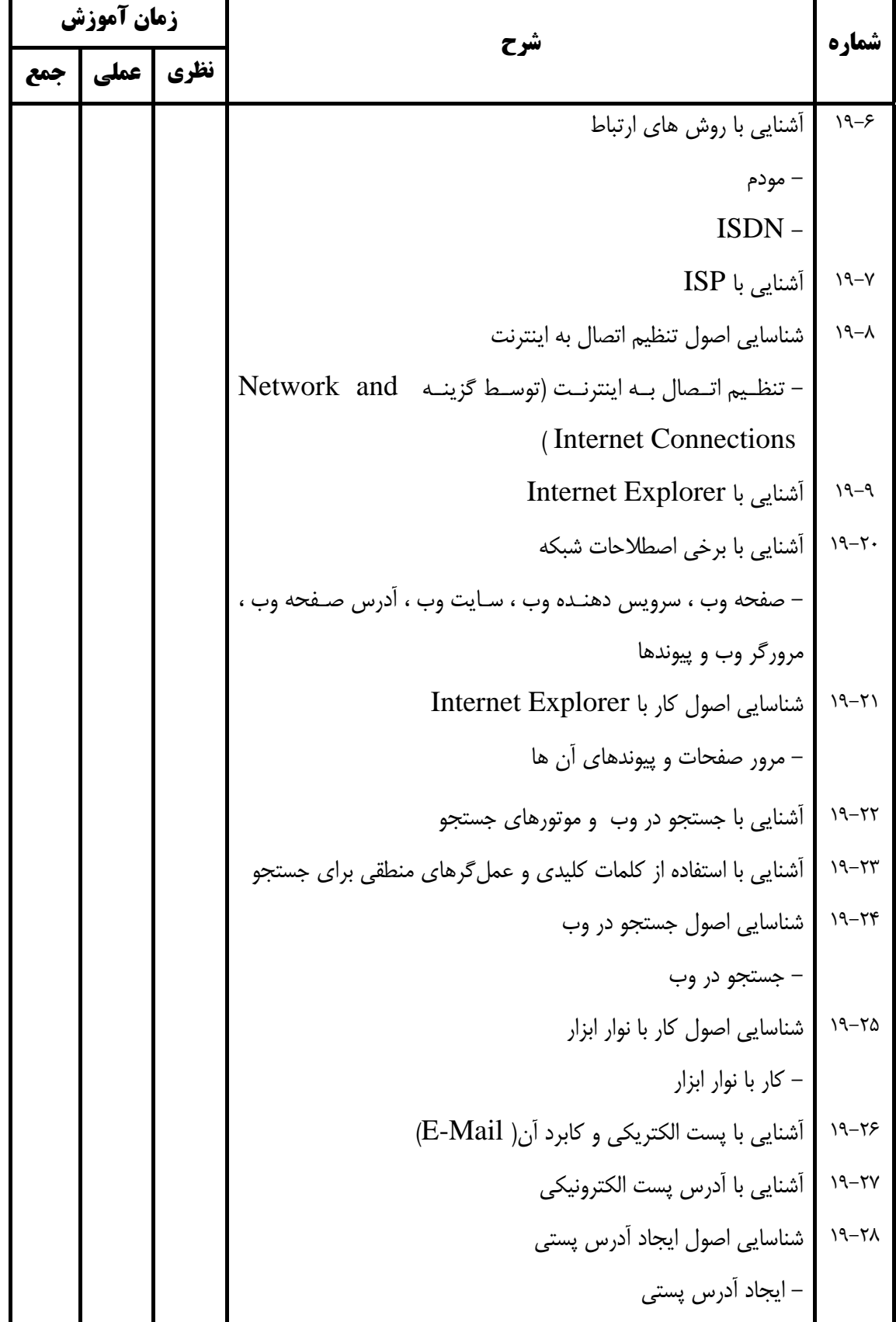

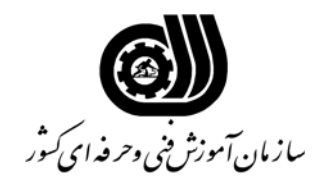

**اهداف و ريزبرنامه درسي**

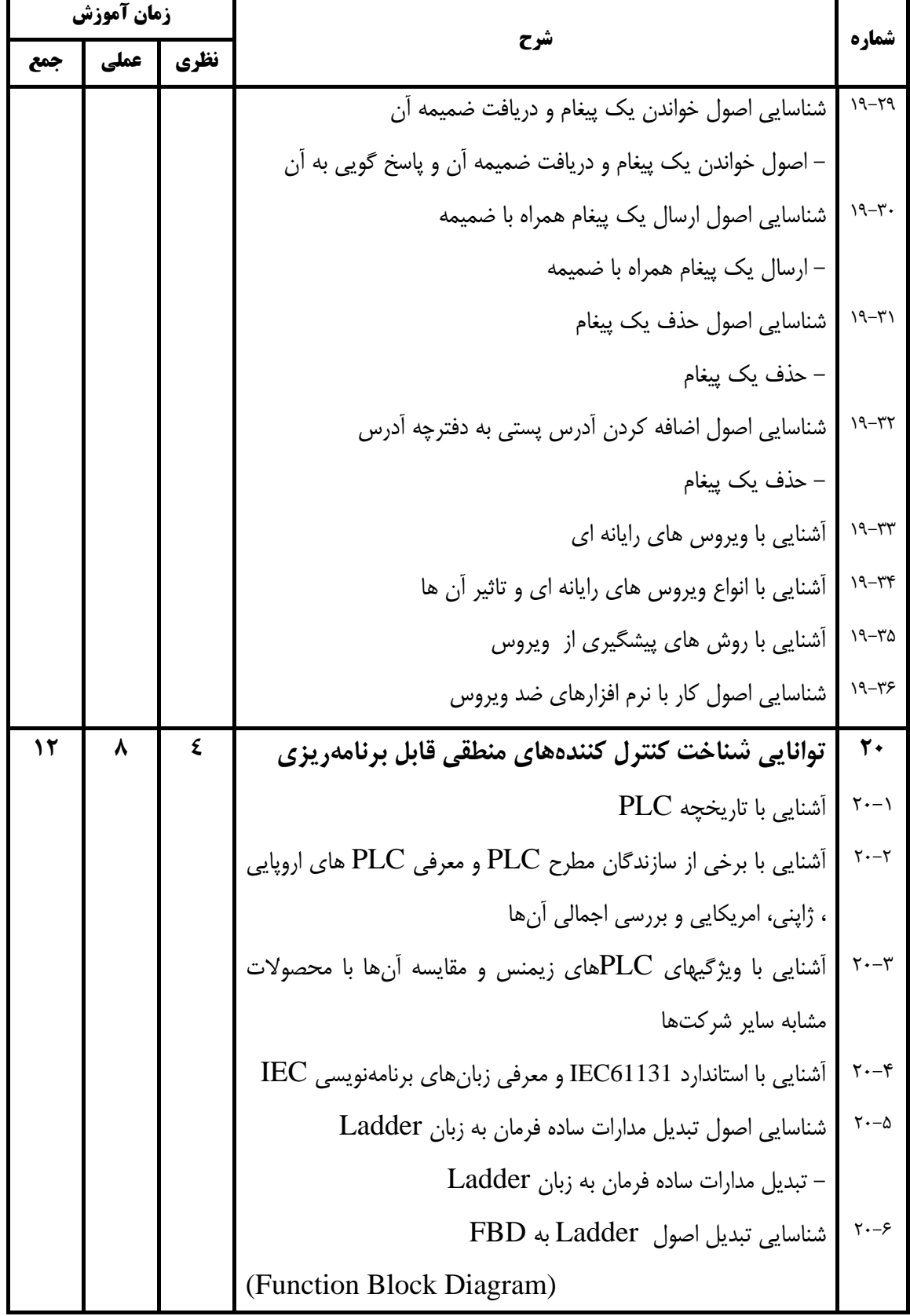

**18**

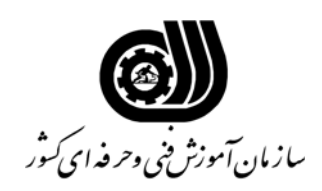

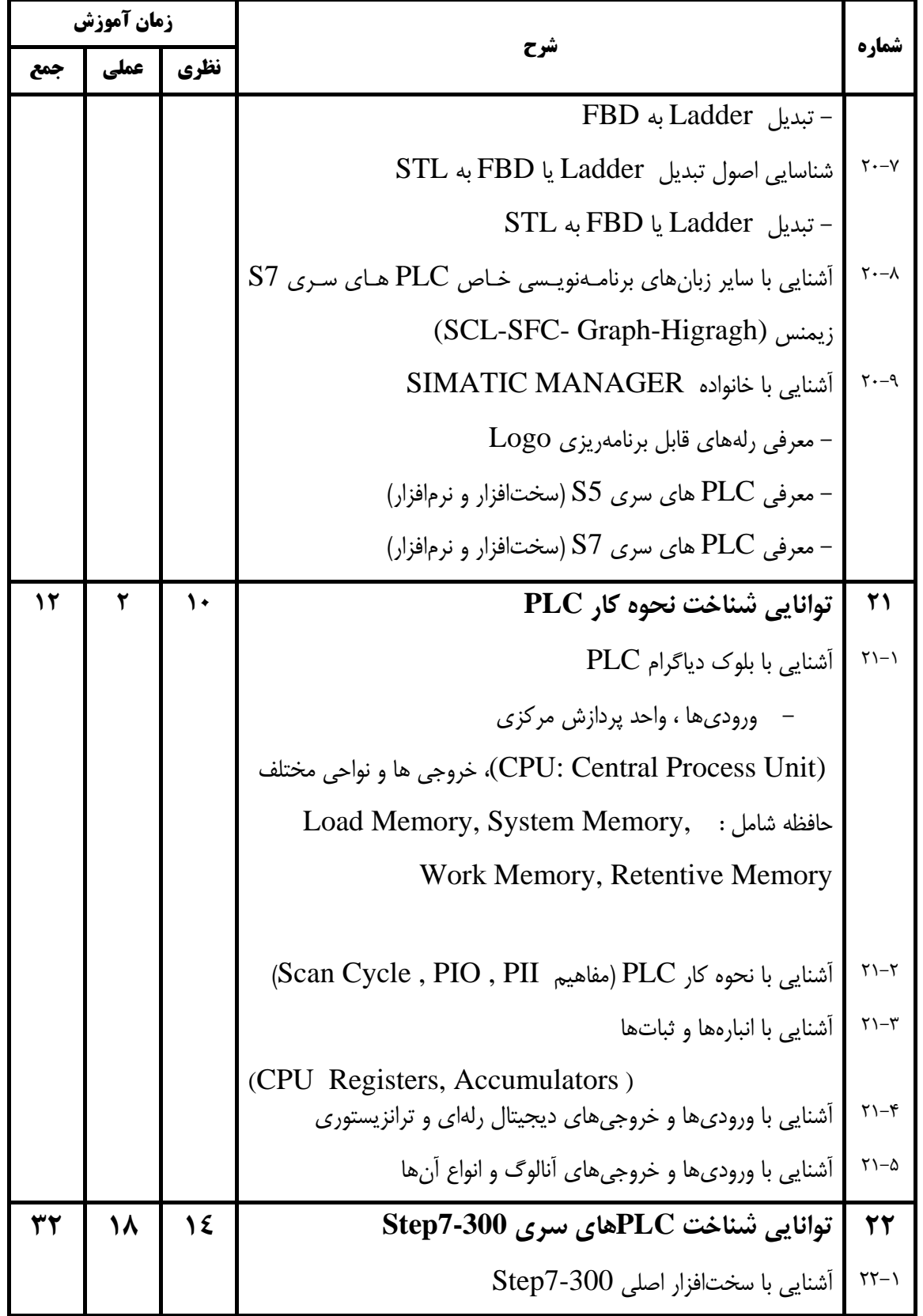

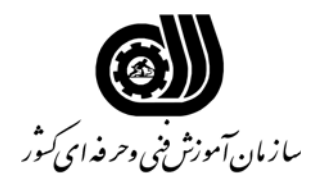

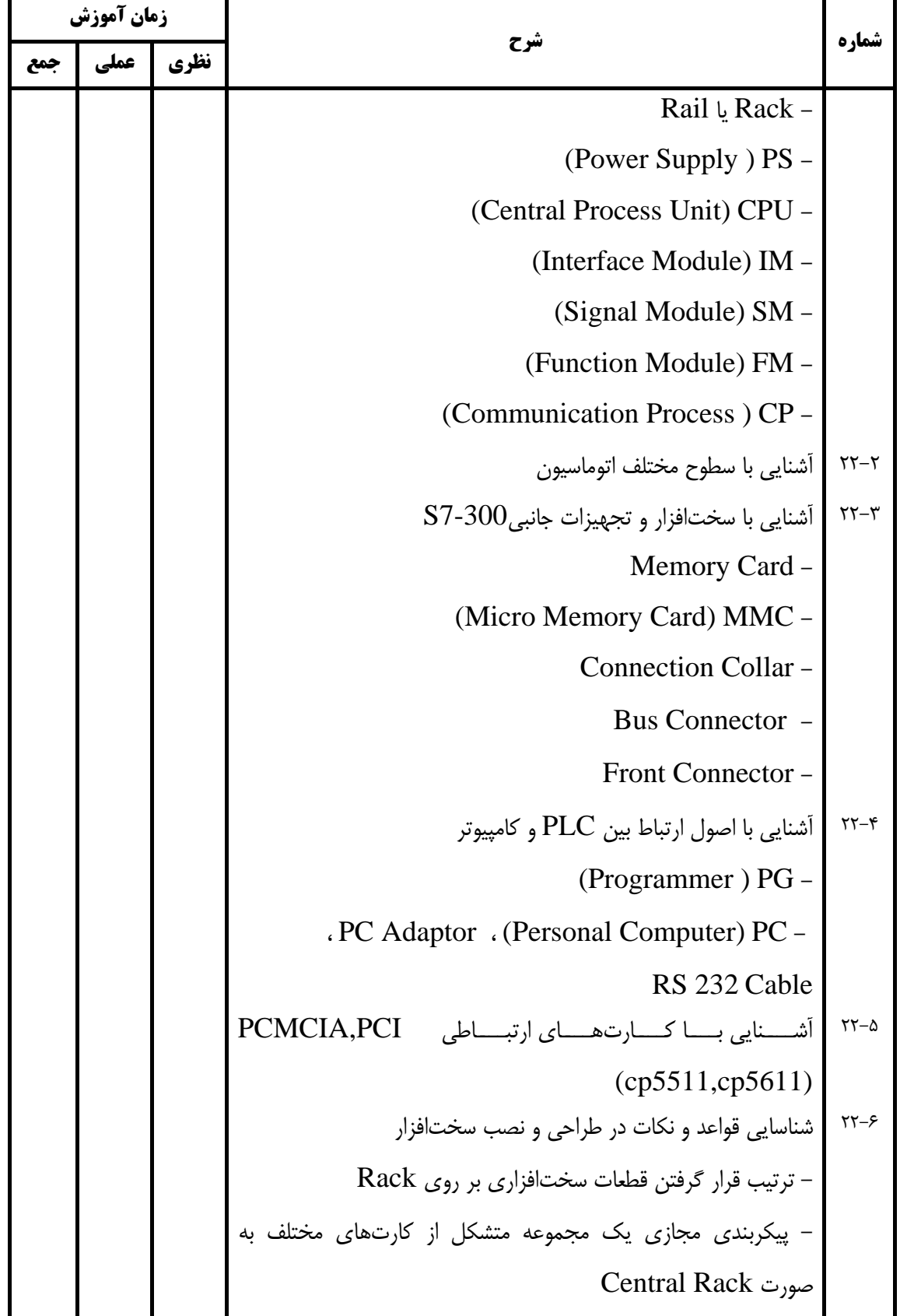

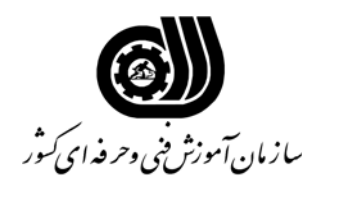

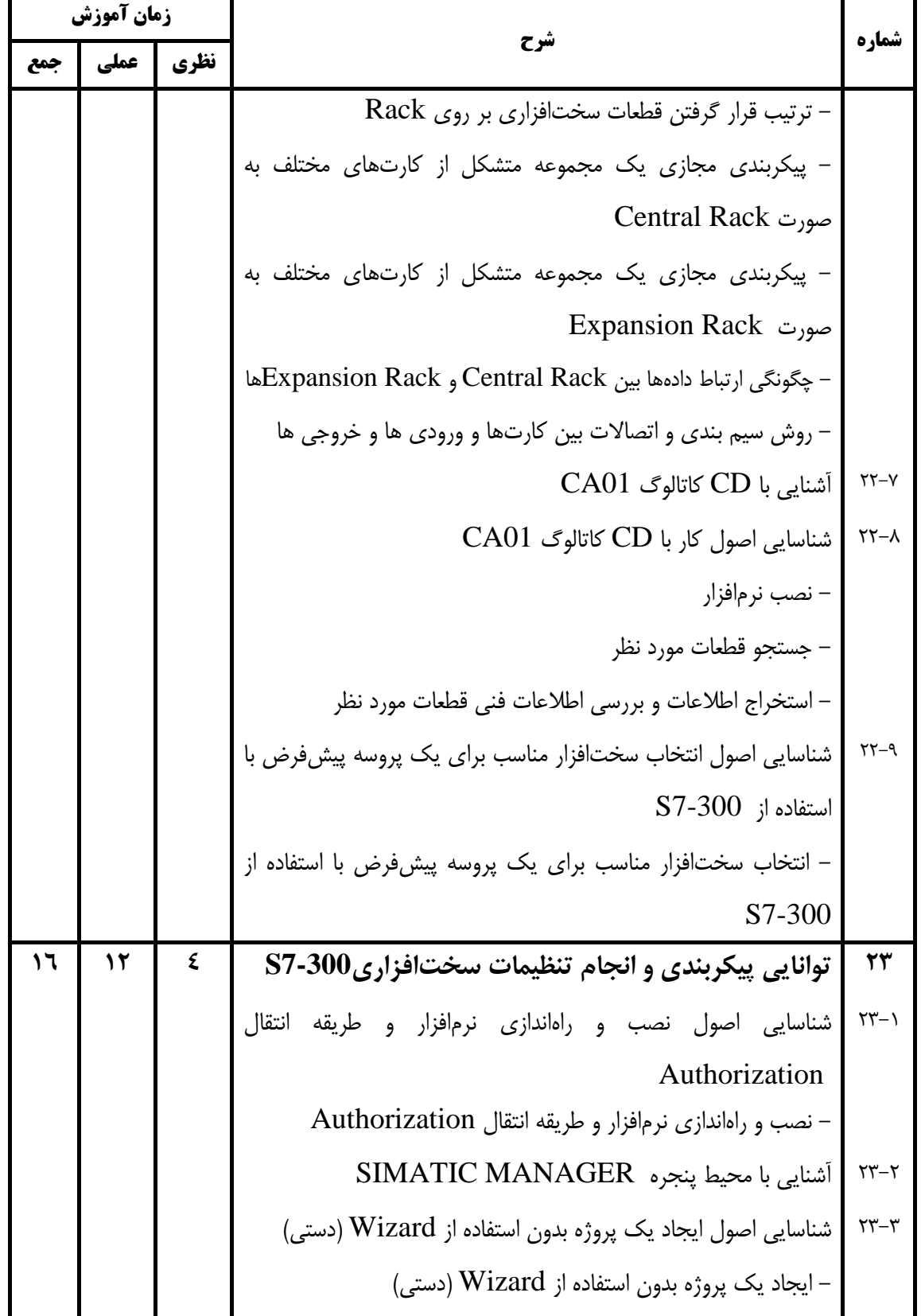

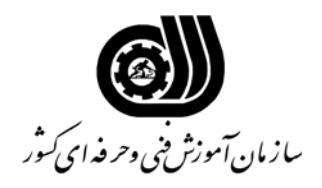

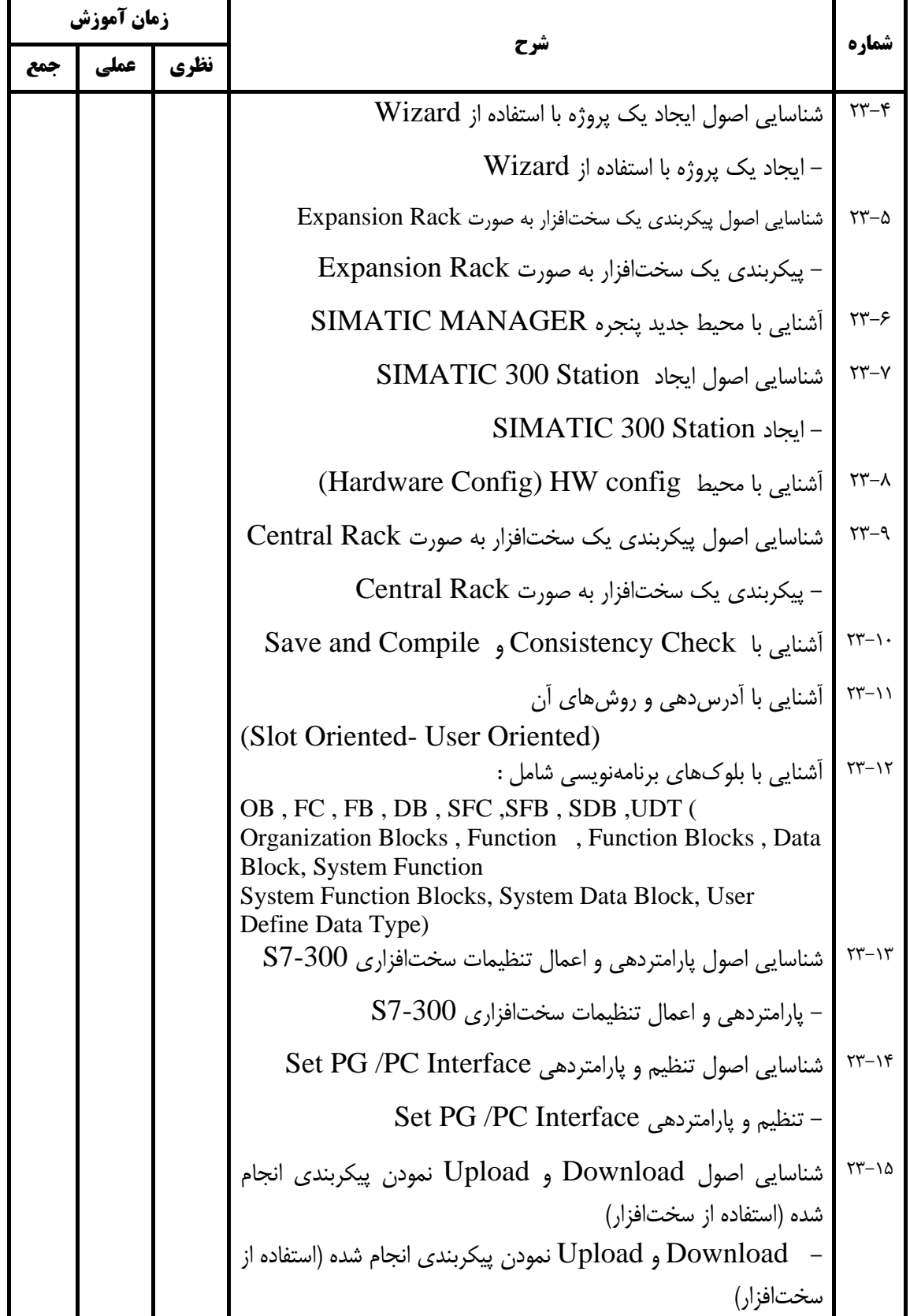

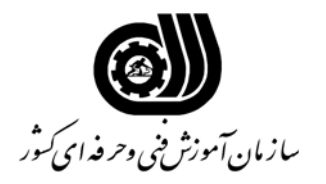

**اهداف و ريزبرنامه درسي**

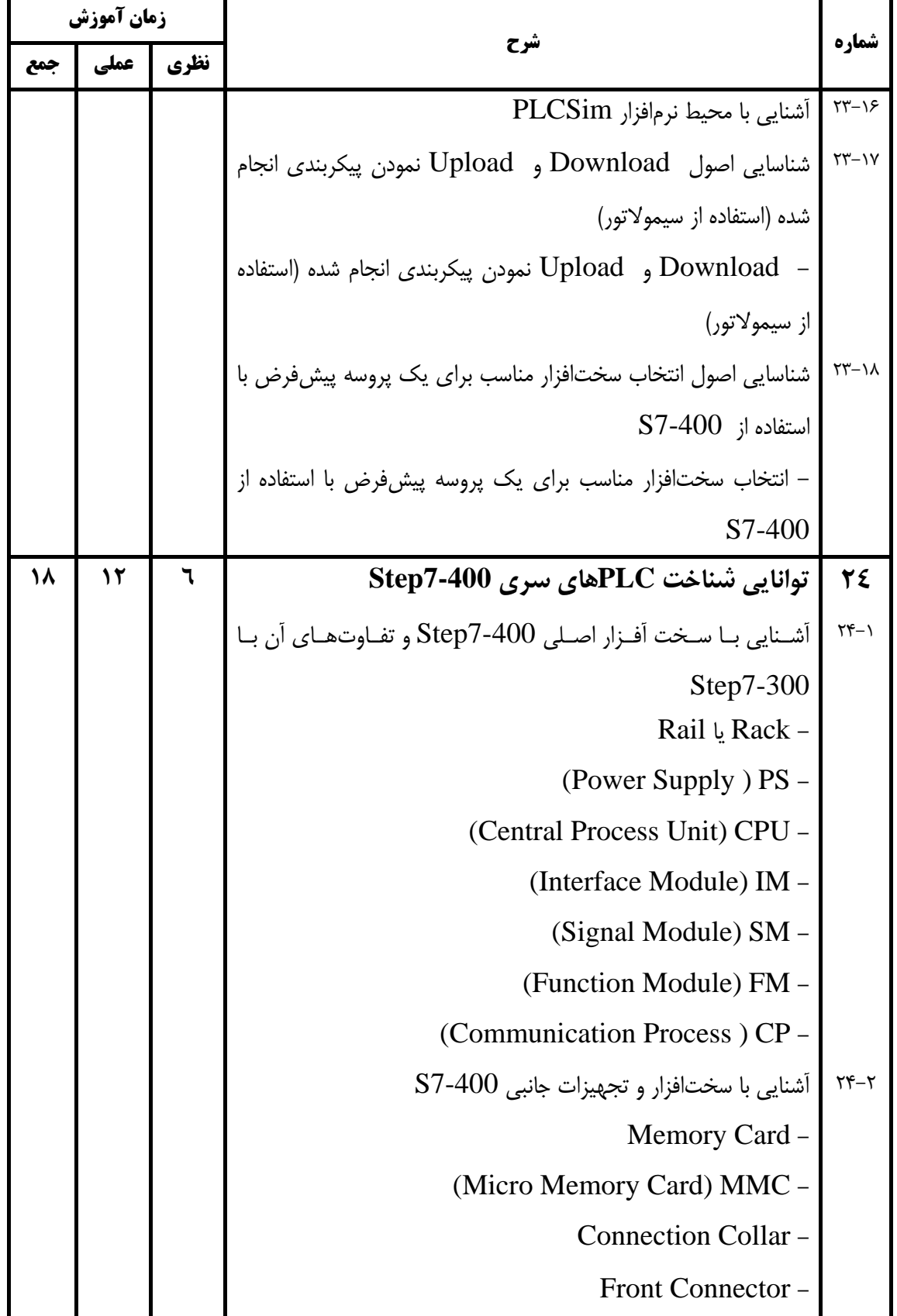

**23**

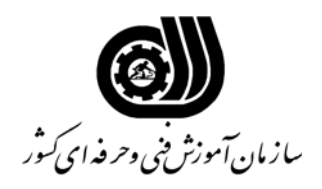

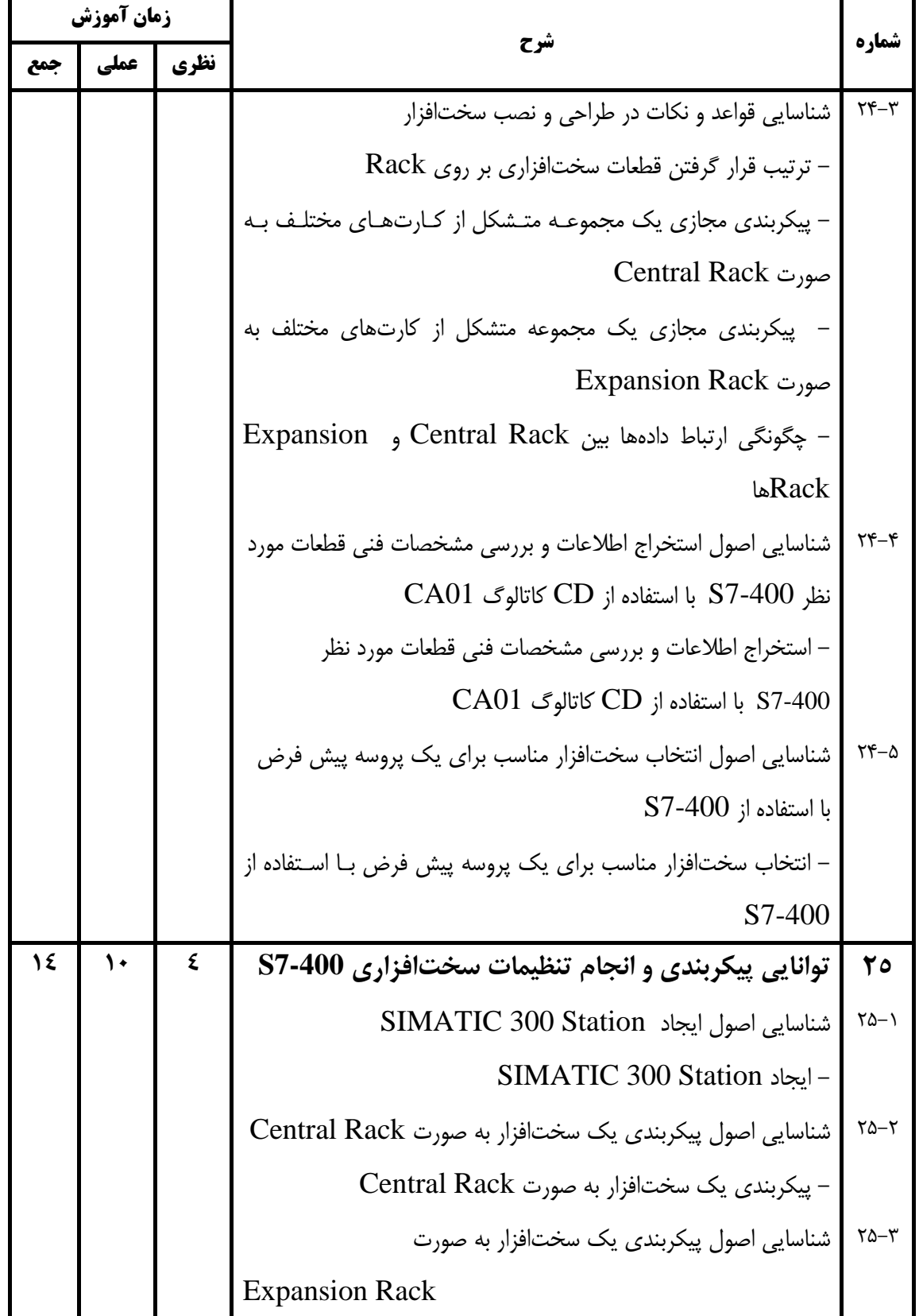

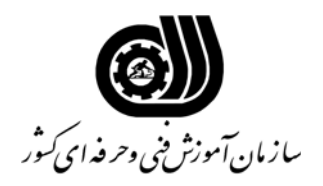

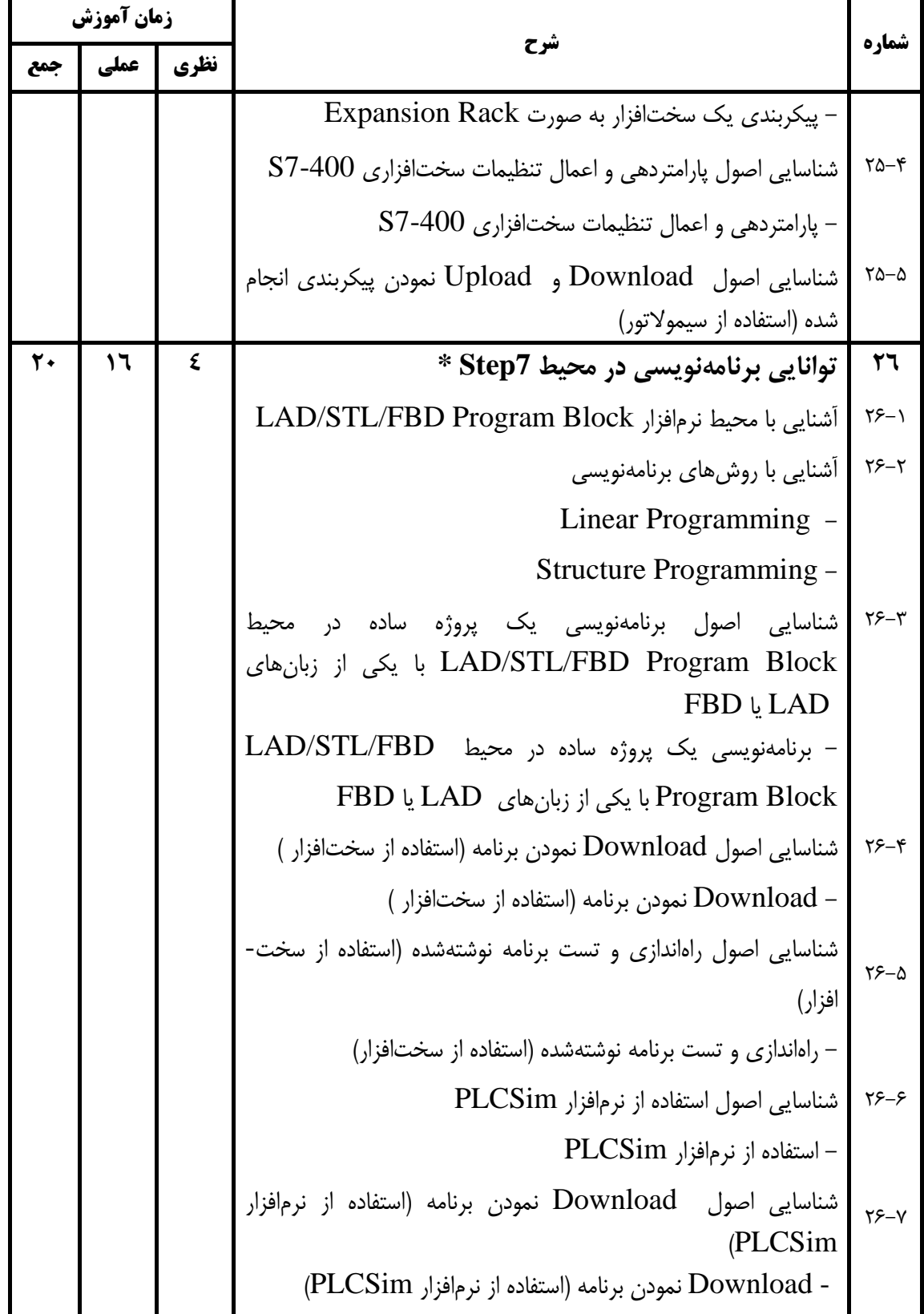

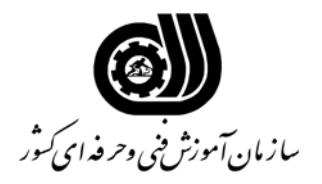

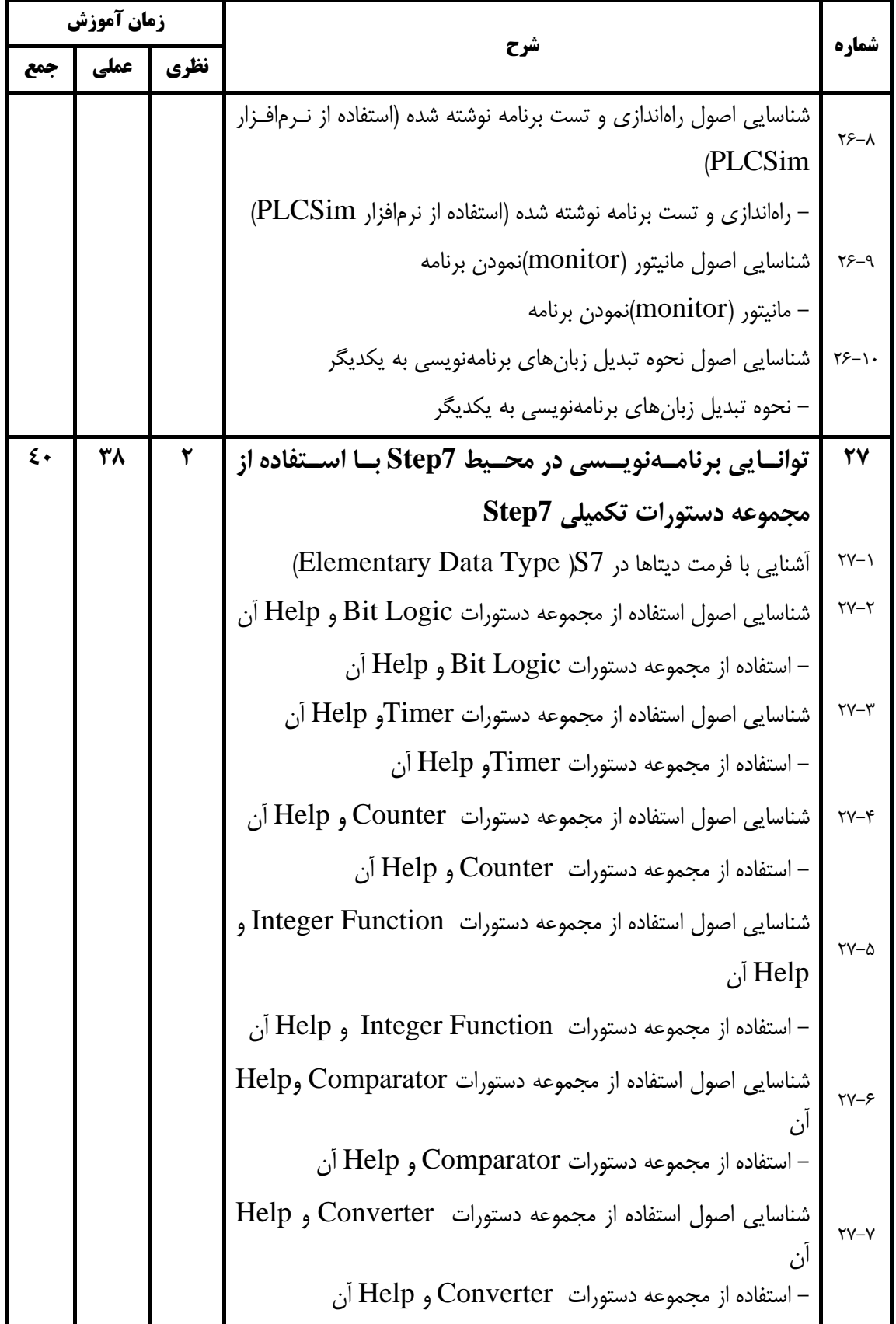

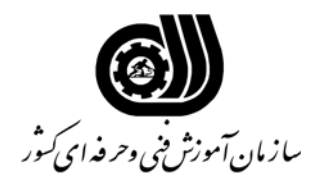

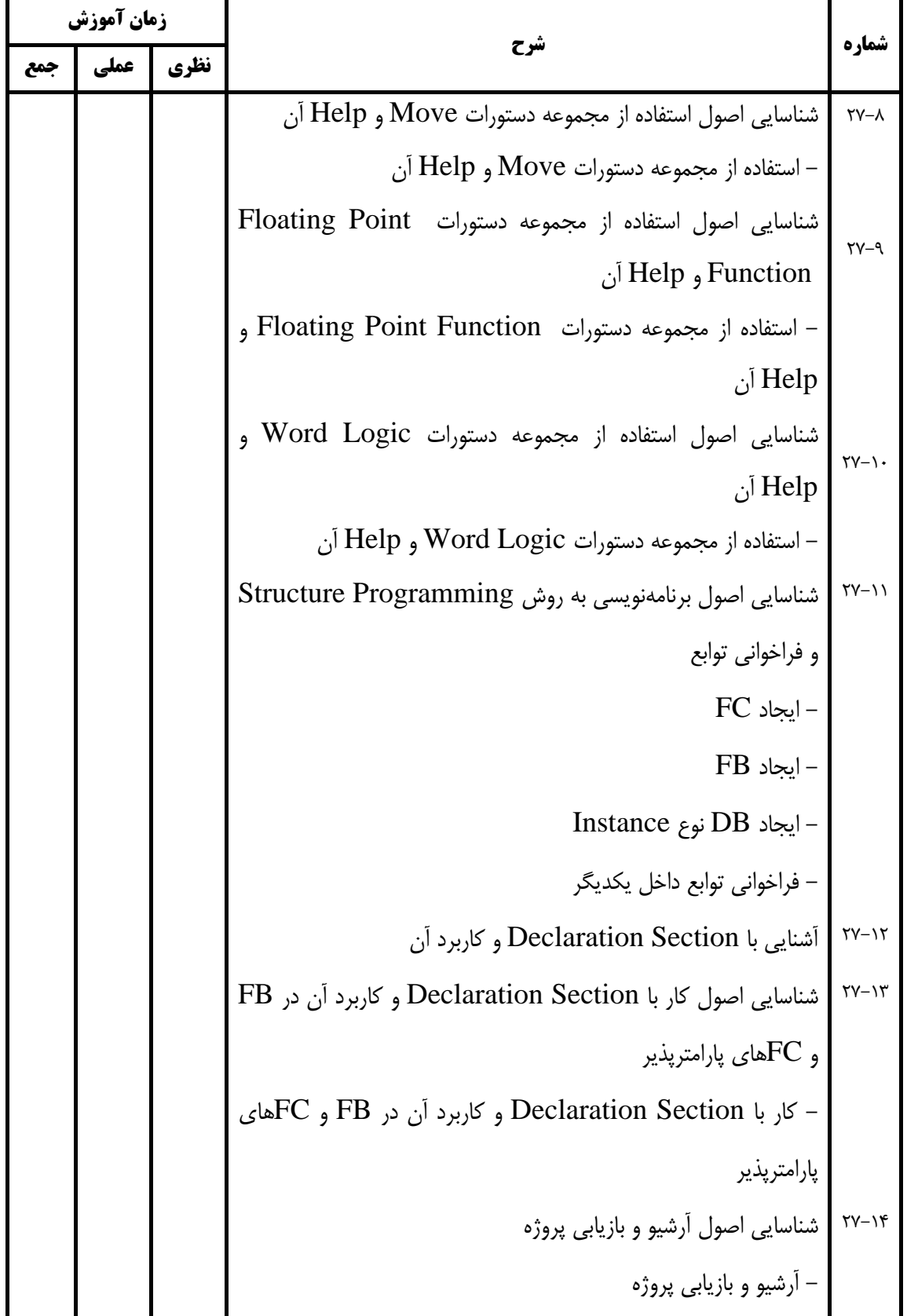

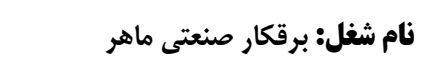

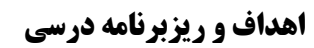

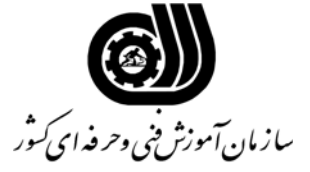

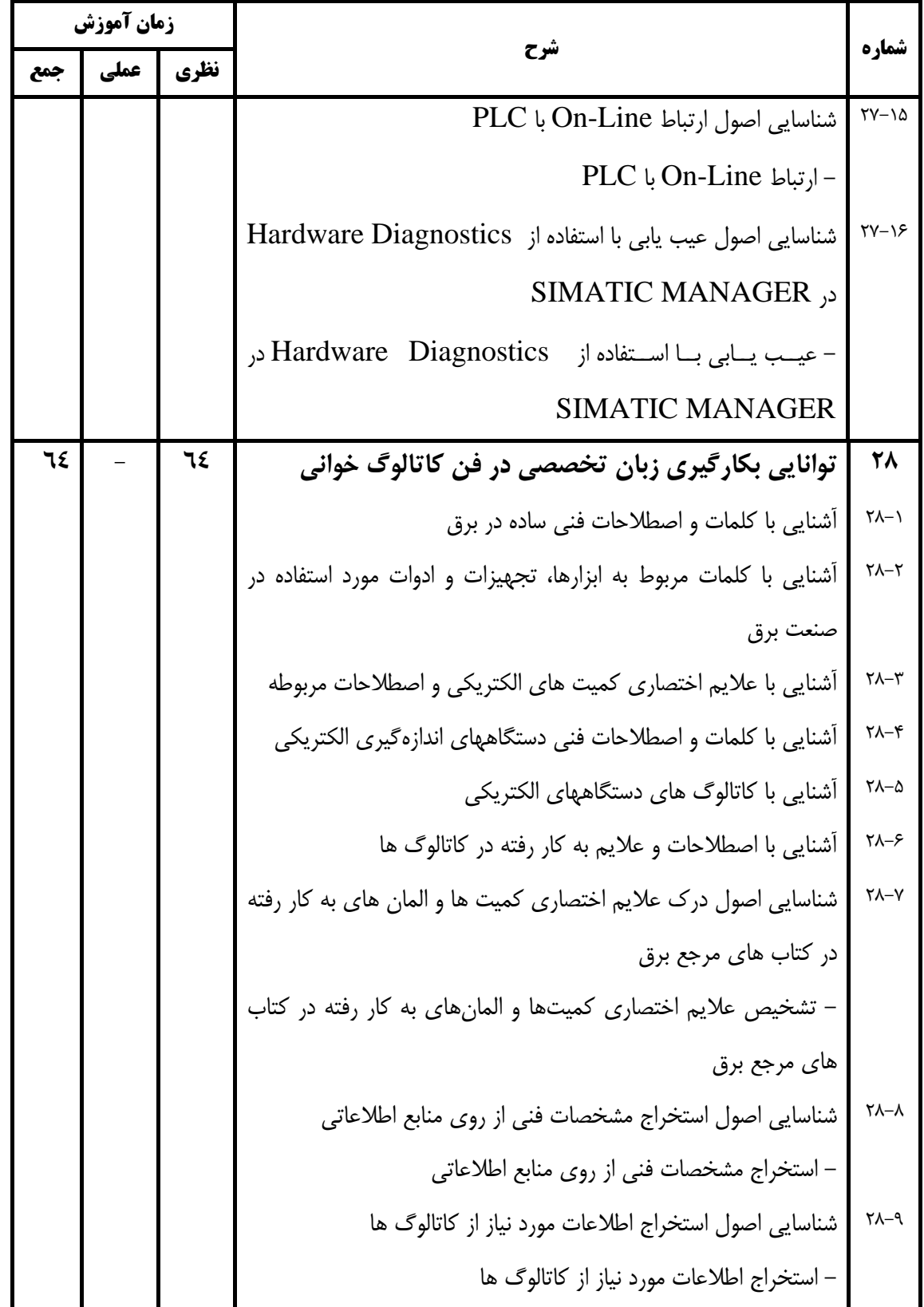

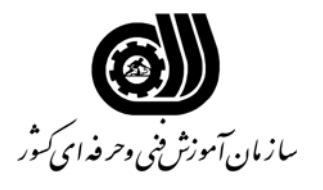

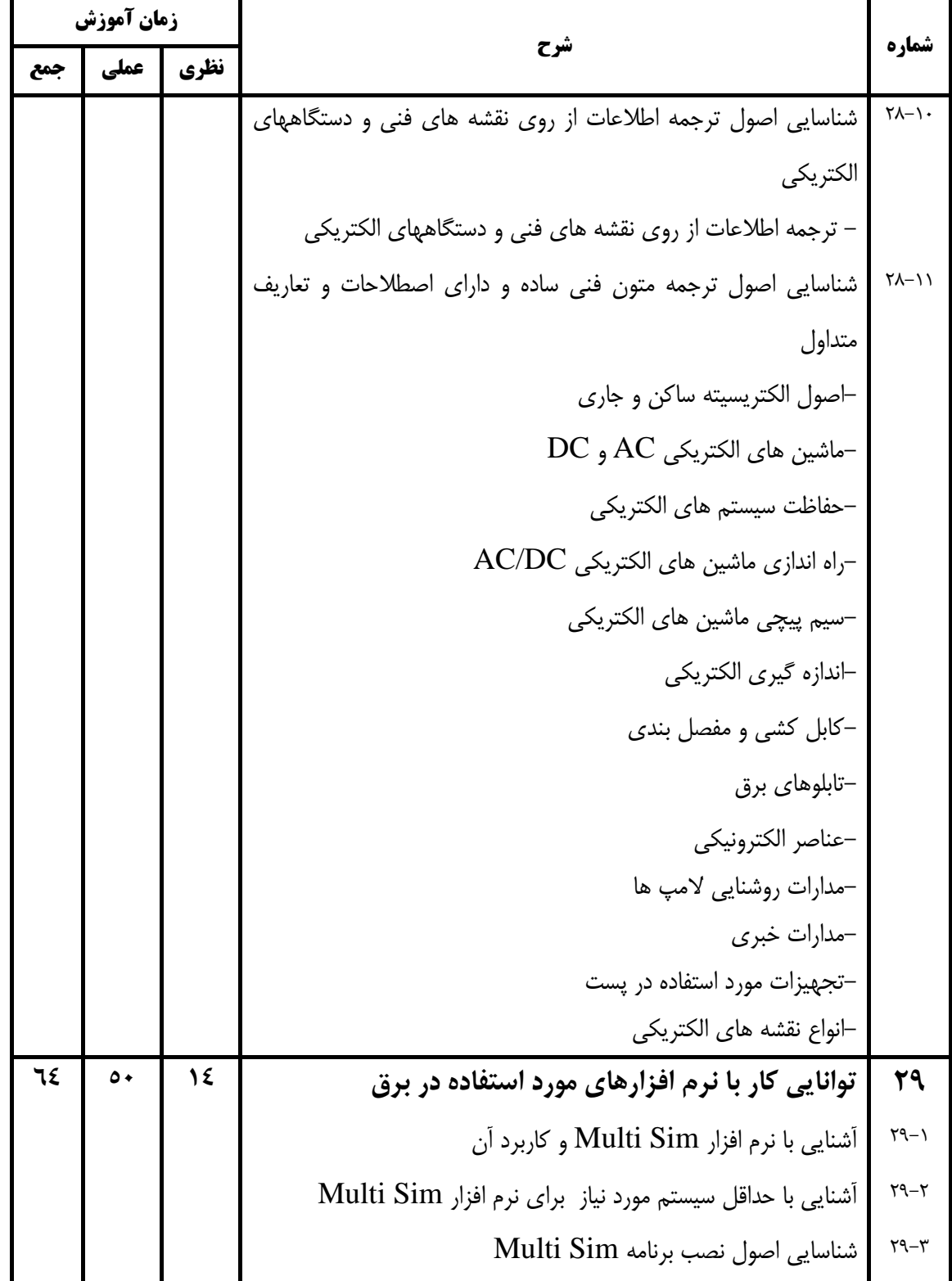

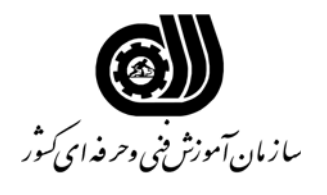

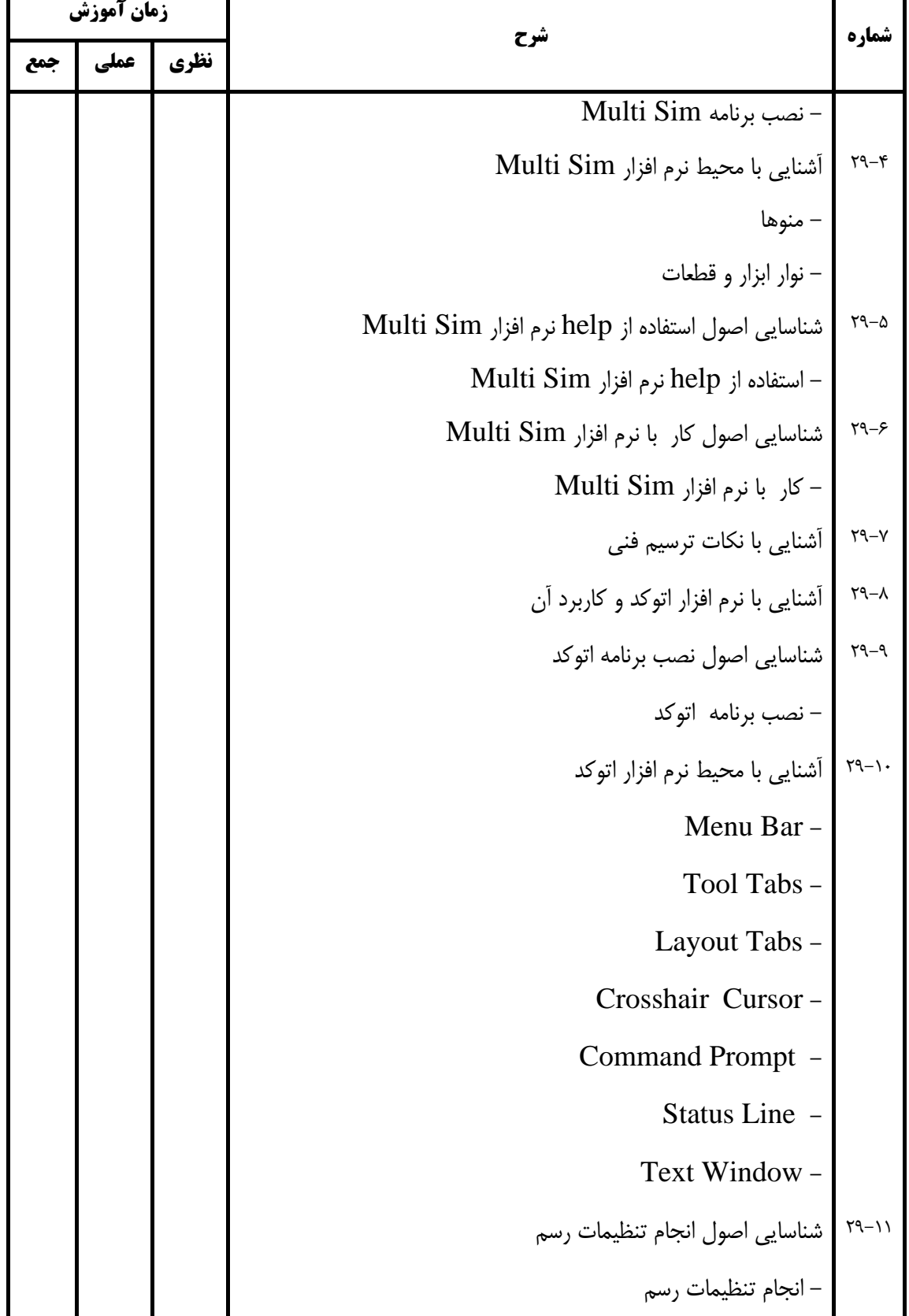

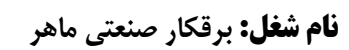

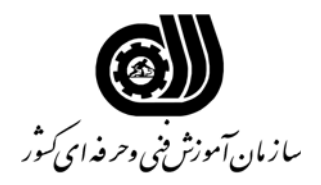

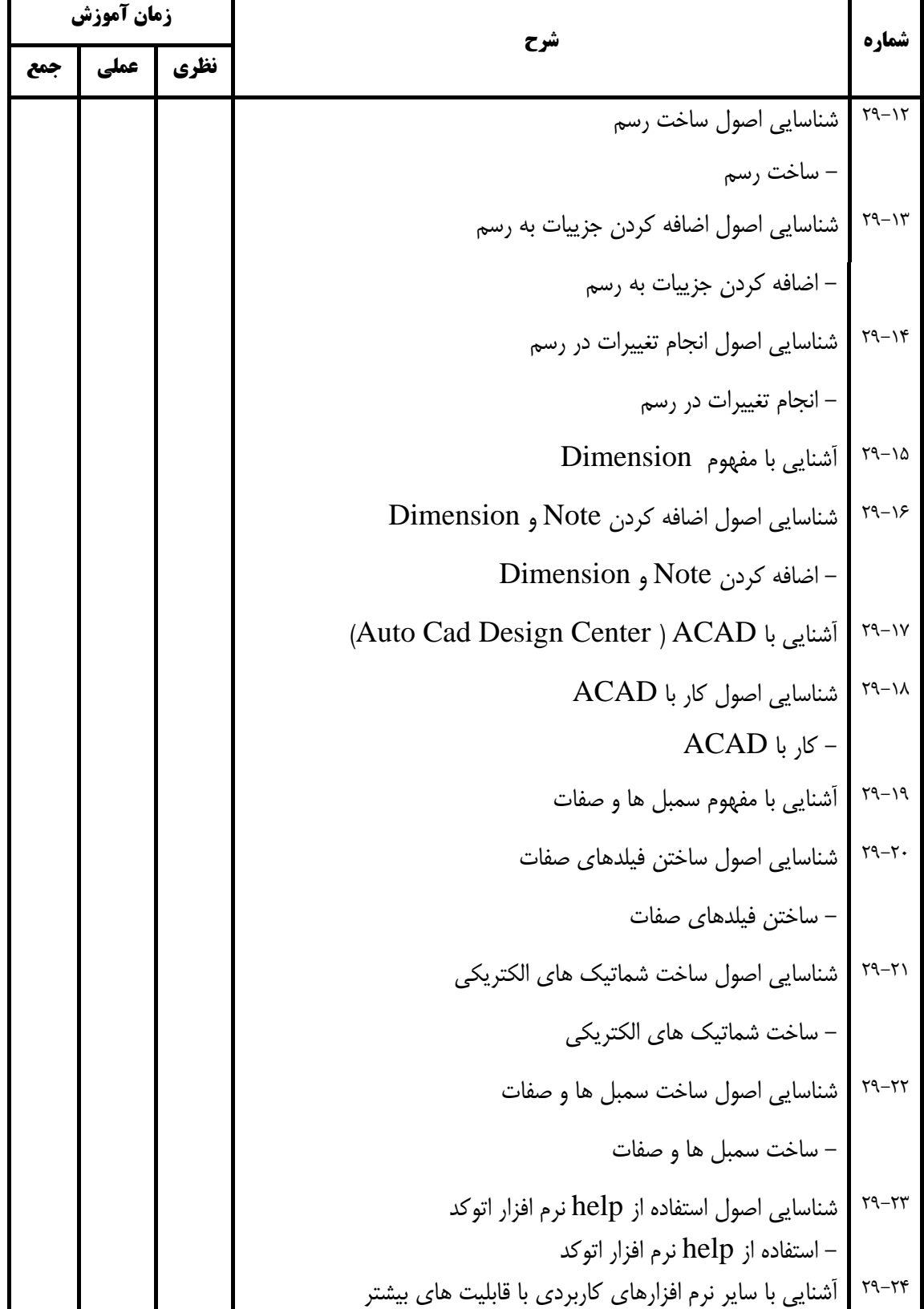

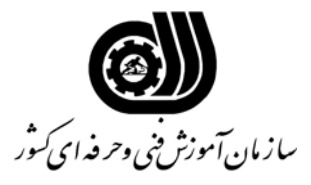

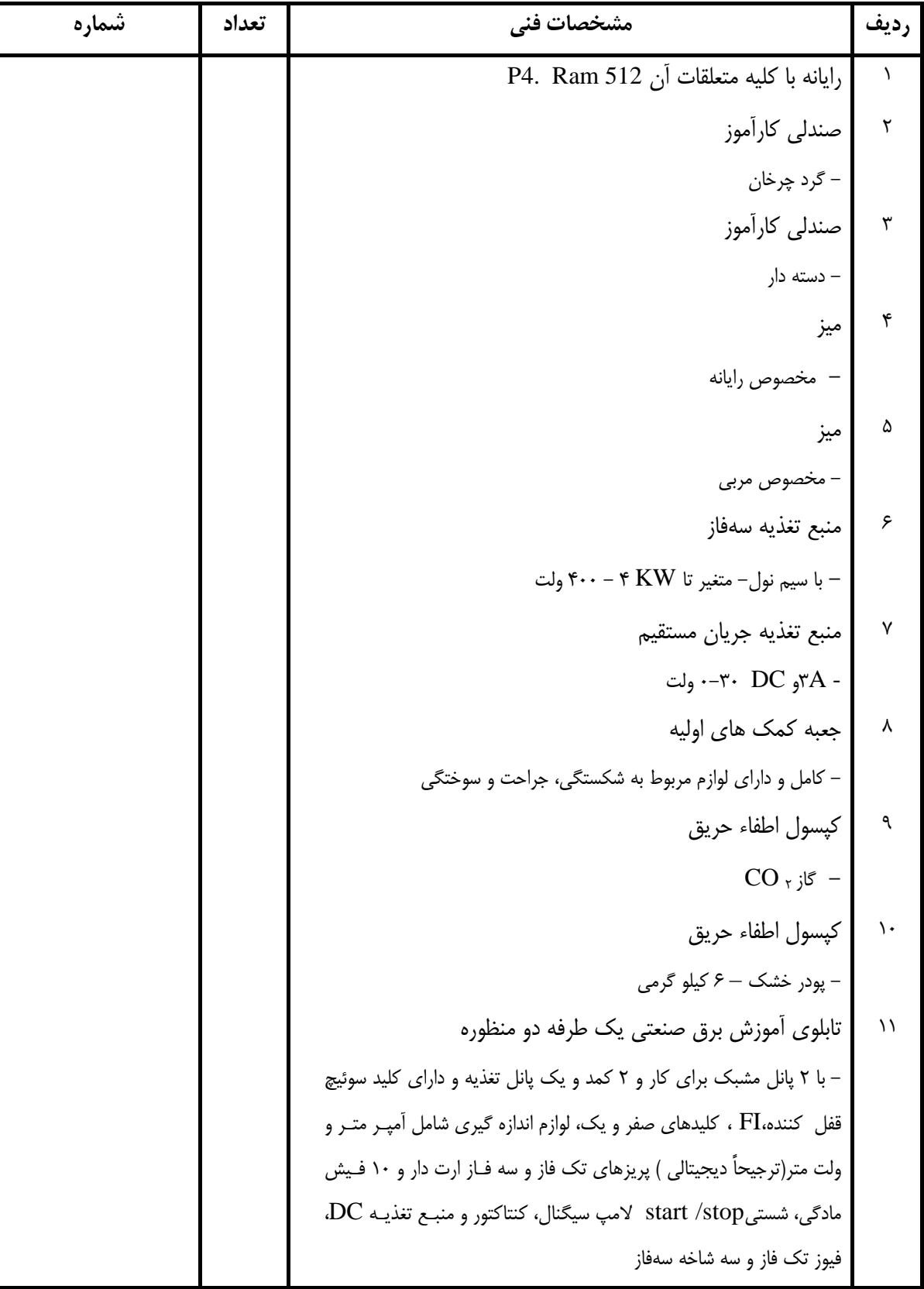

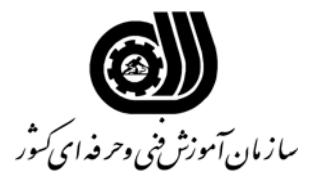

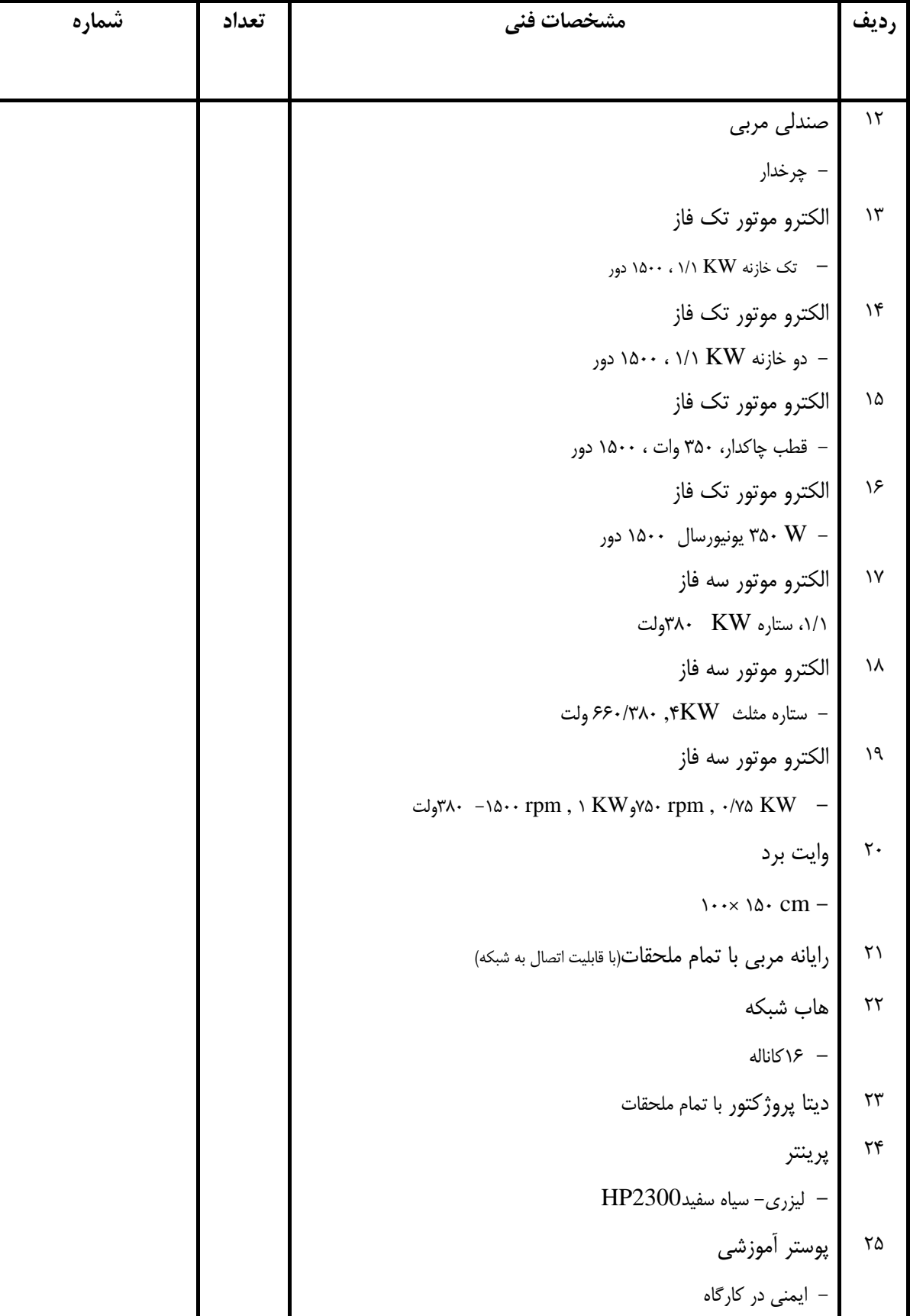

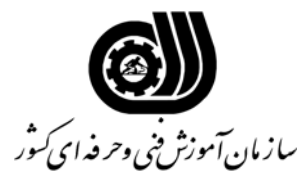

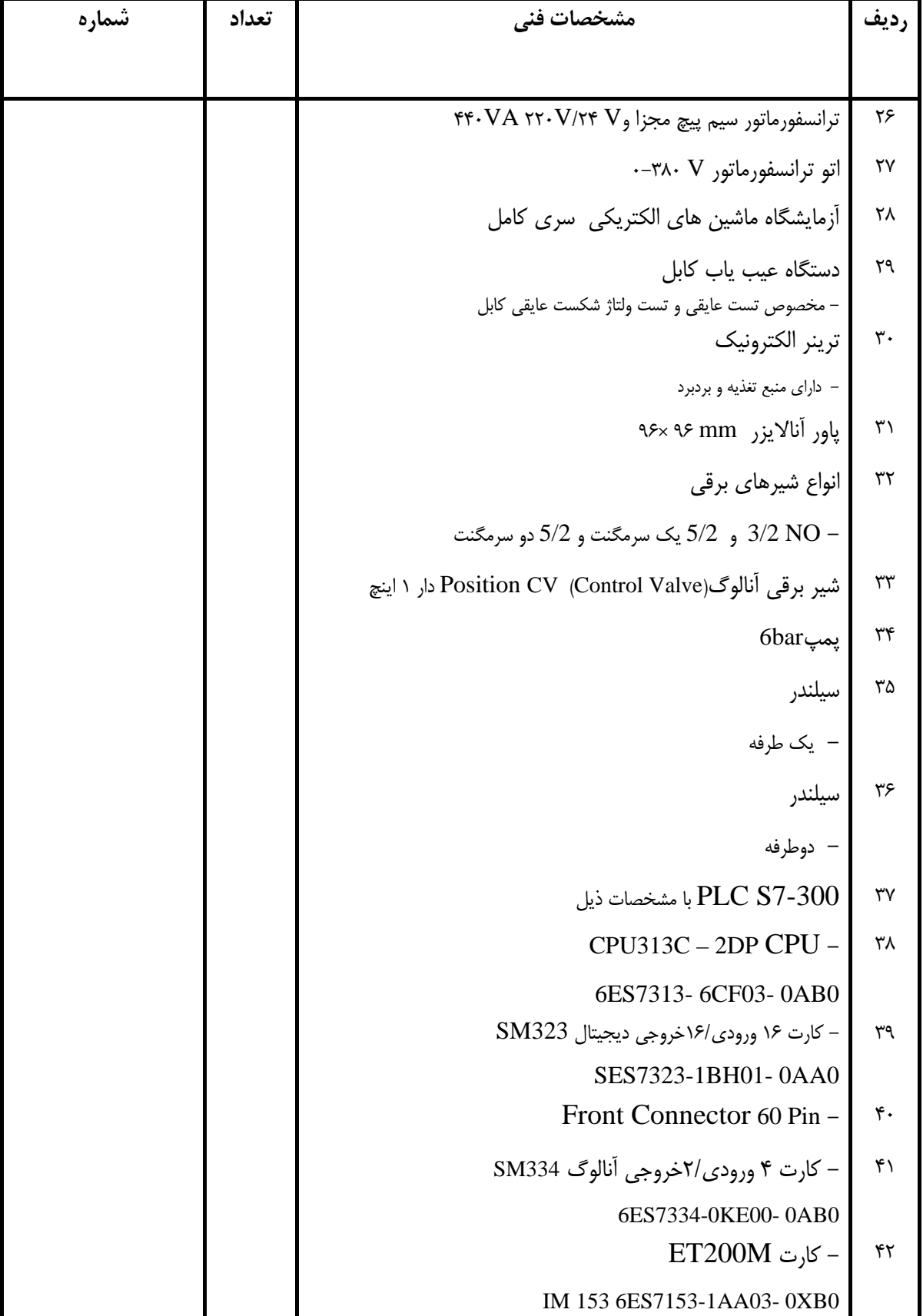

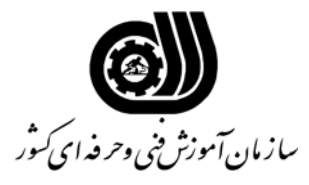

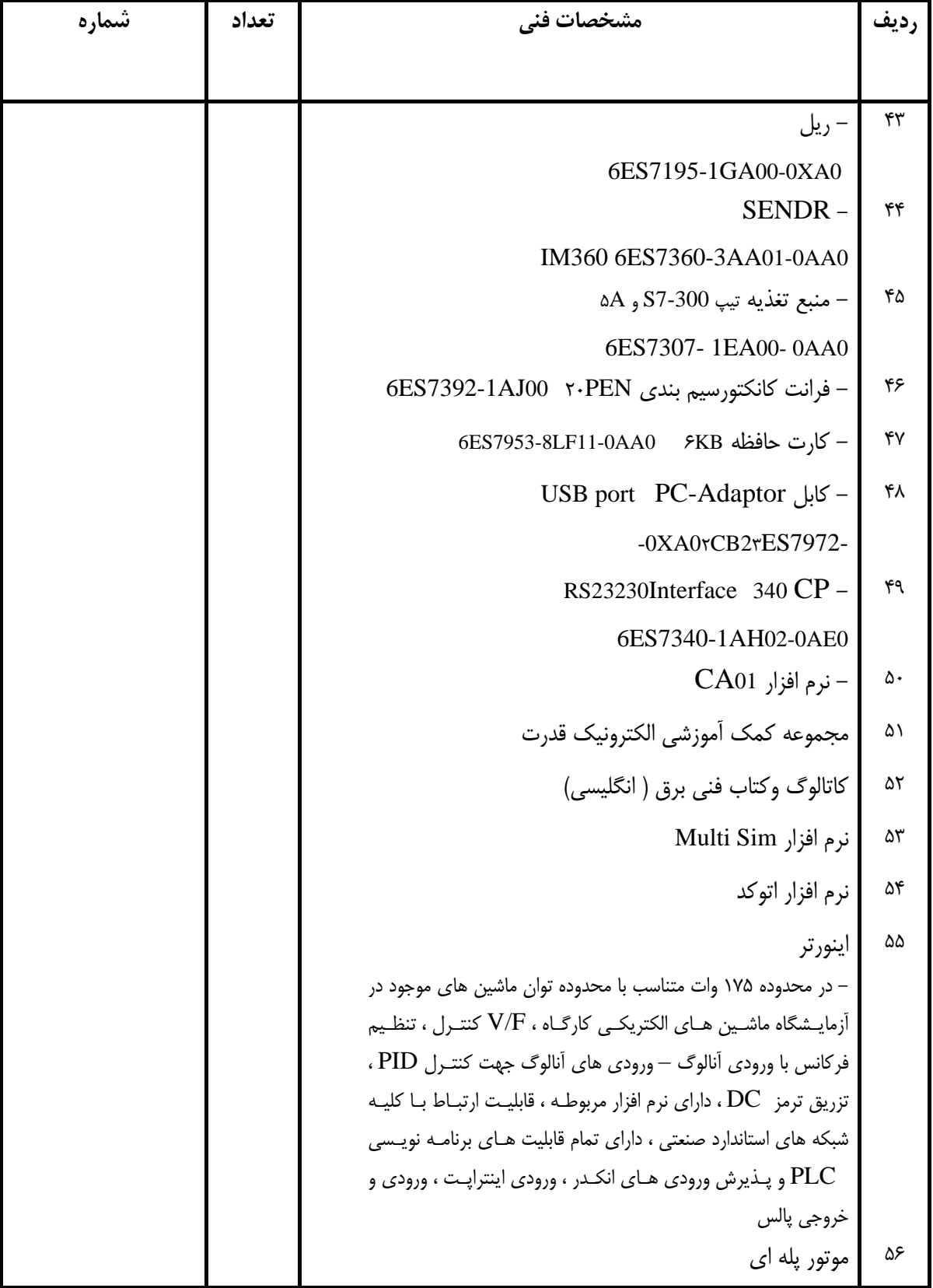

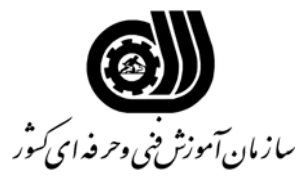

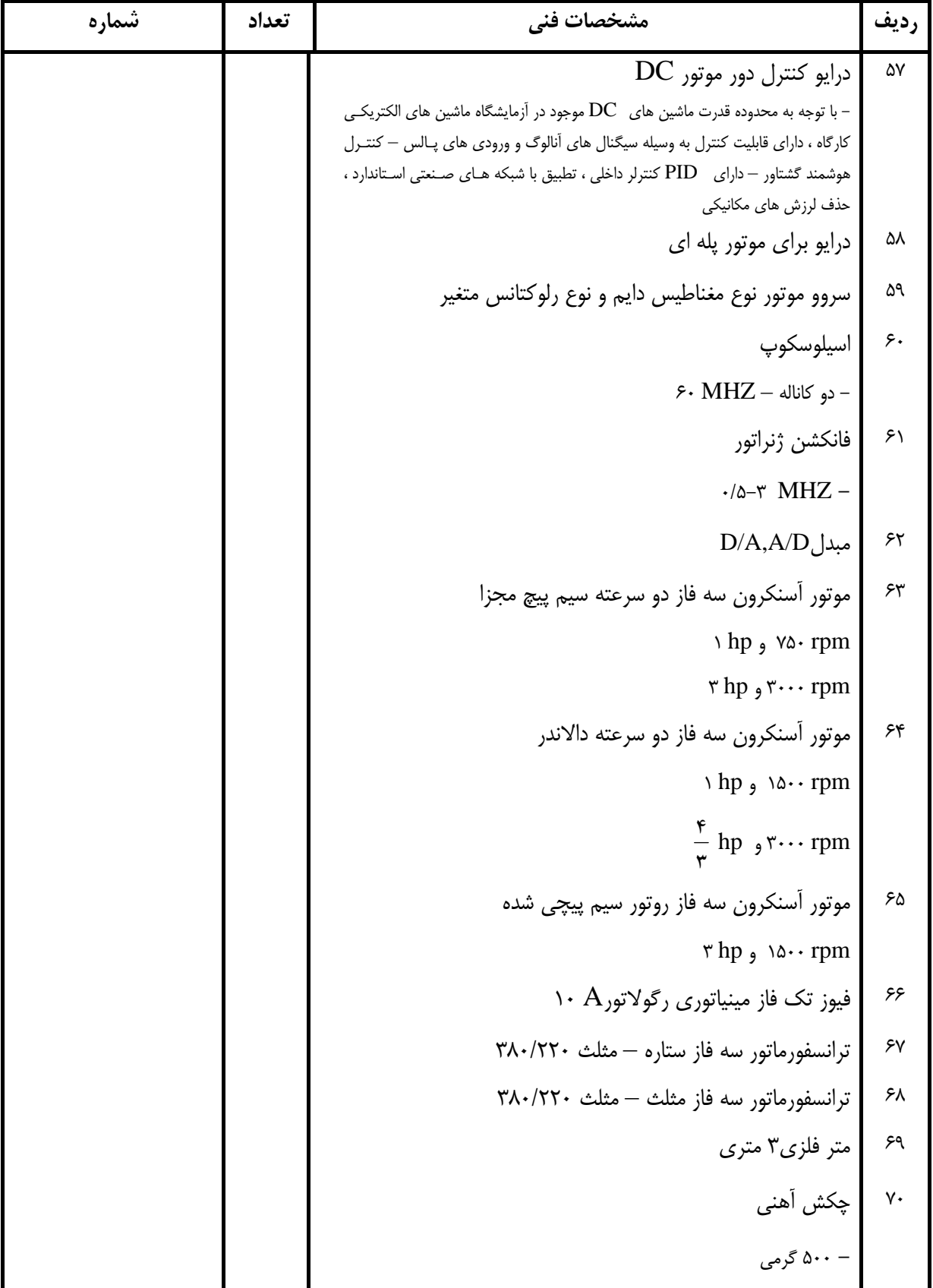

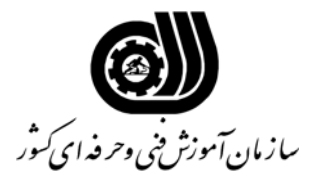

**رديف مشخصات فني تعداد شماره**  71 ميكرومتر - صفر تا 35 ميلي متر 72 كوليس  $\cdot$ /۰۲ - آنالوگ با دقت 73 انواع آچار - تخت – رينگي- يك سرتخت يك سر رينگي- آلـن – شـش پـر و ...... (تا 32 ميلي متر) 74 سنبه نشان 75 هويه - قلمي (،60 ،100 200 وات) 76 چاقوي كابل بري سر كج 77 كابل لختكن با تيغه گردبر 78 پرس كابل شودستي تا سطح مقطع 50 ميلي متر مربع 79 ابزار برقكاري - انبر دست- سيم لخت كن- دم باريك- دم تخت- دم گرد- سيم چين (داراي دسته عايق مناسب تا ولتاژ كار 1000 ولت) 80 فازمتر داراي عايق مناسب 81 پيچ گوشتي (مخصوص برقكاري) - دو سو با دهنه 2و5 ميلي متر، چهار سو كوچك و متوسط 82 كوليس - ديجيتال با خط كش cm 20 83 پتانسيومتر V0-10 84 آمپرمتر انبري ديجيتال A1000 85 ولت متر تابلويي آنالوگ V400 86 آمپر متر تابلويي آنالوگ A30  $DC_9AC_9$  وات متر $\sim$ - ديجيتال و آنالوگ تا رنج KW 2 88 كسينوس في متر - ديجيتال و آنالوگ با ولتاژ كار220 و380 ولت

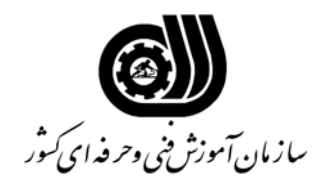

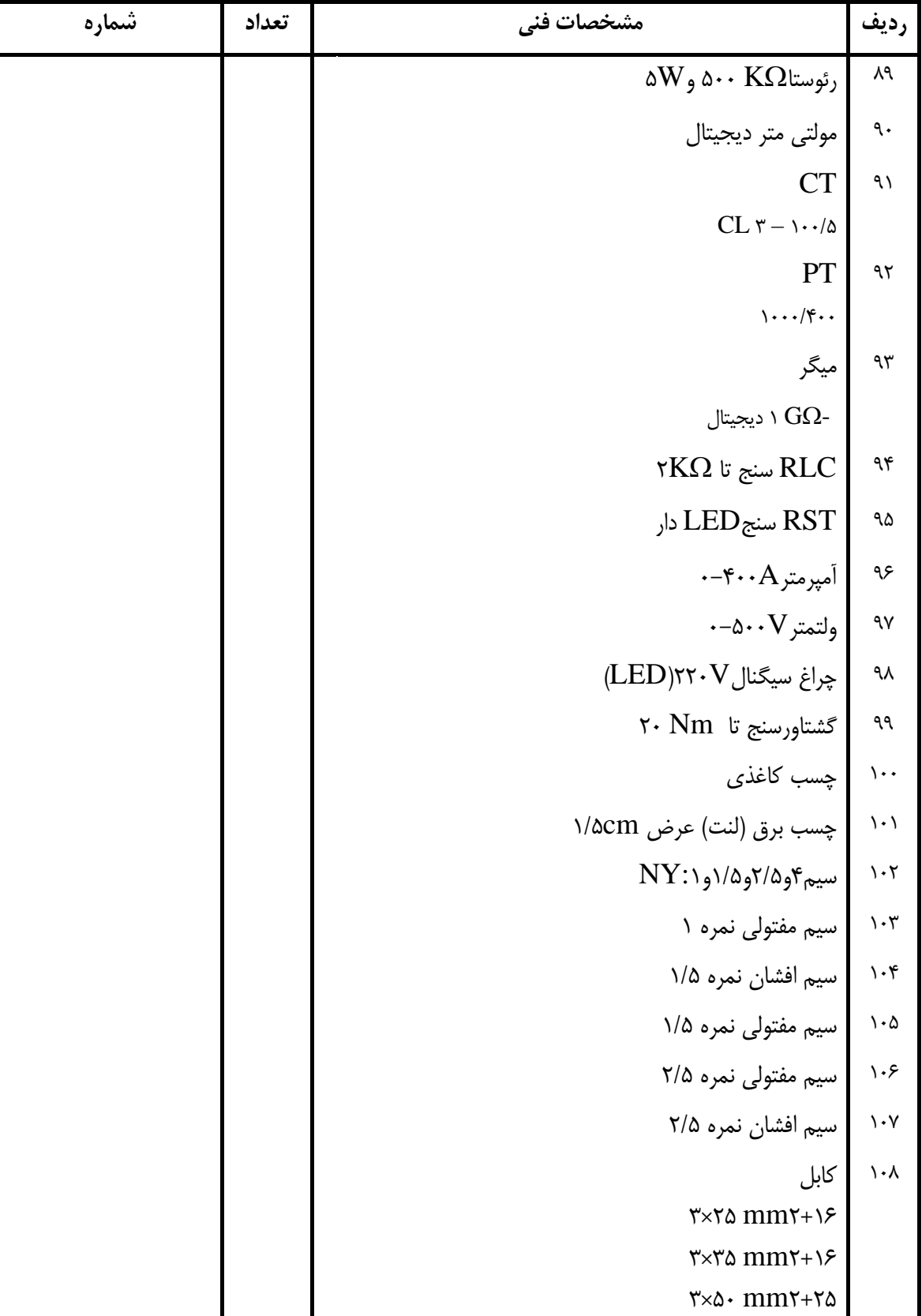

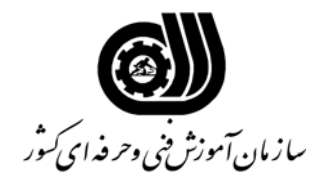

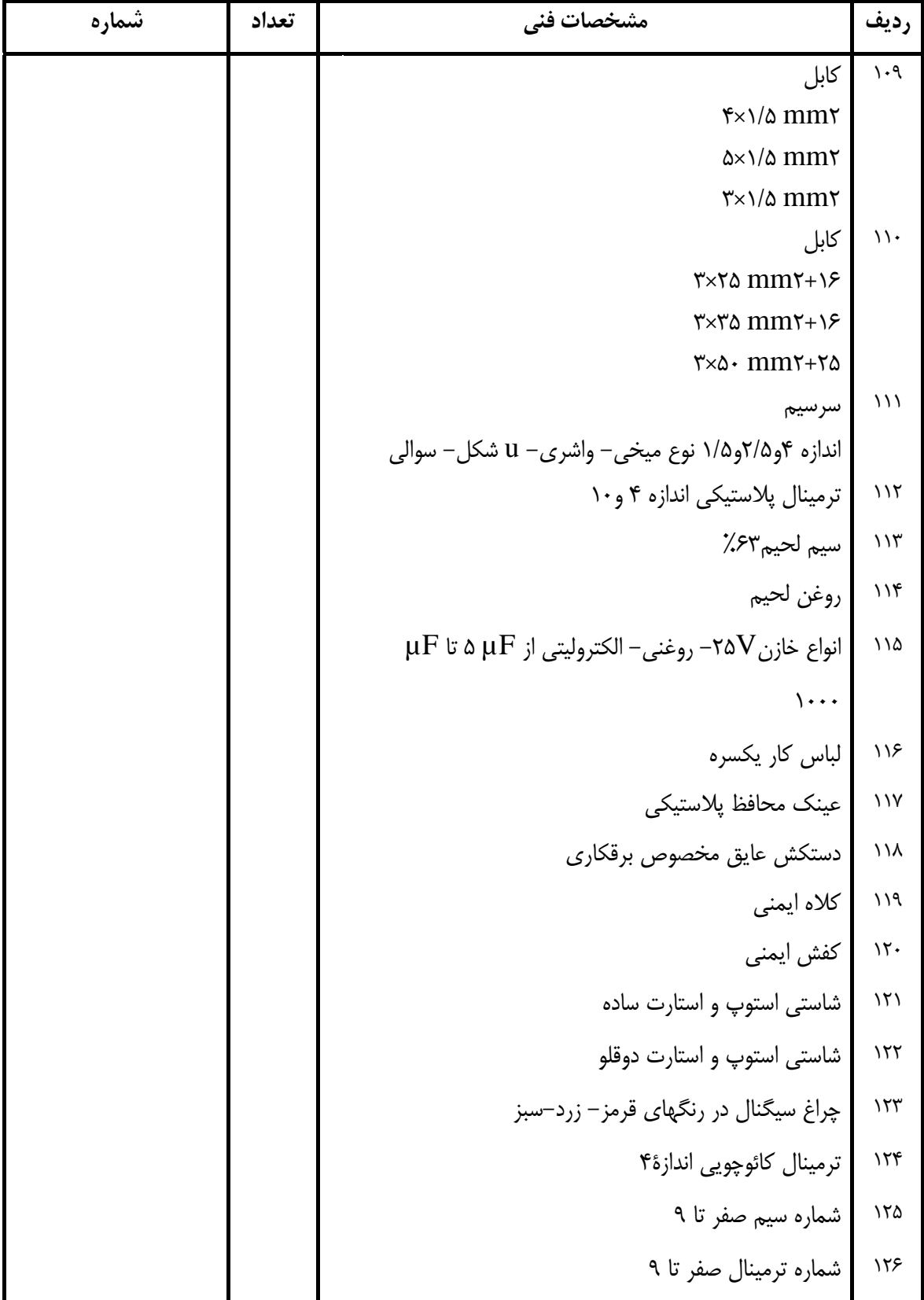

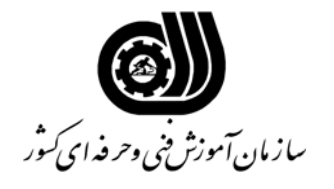

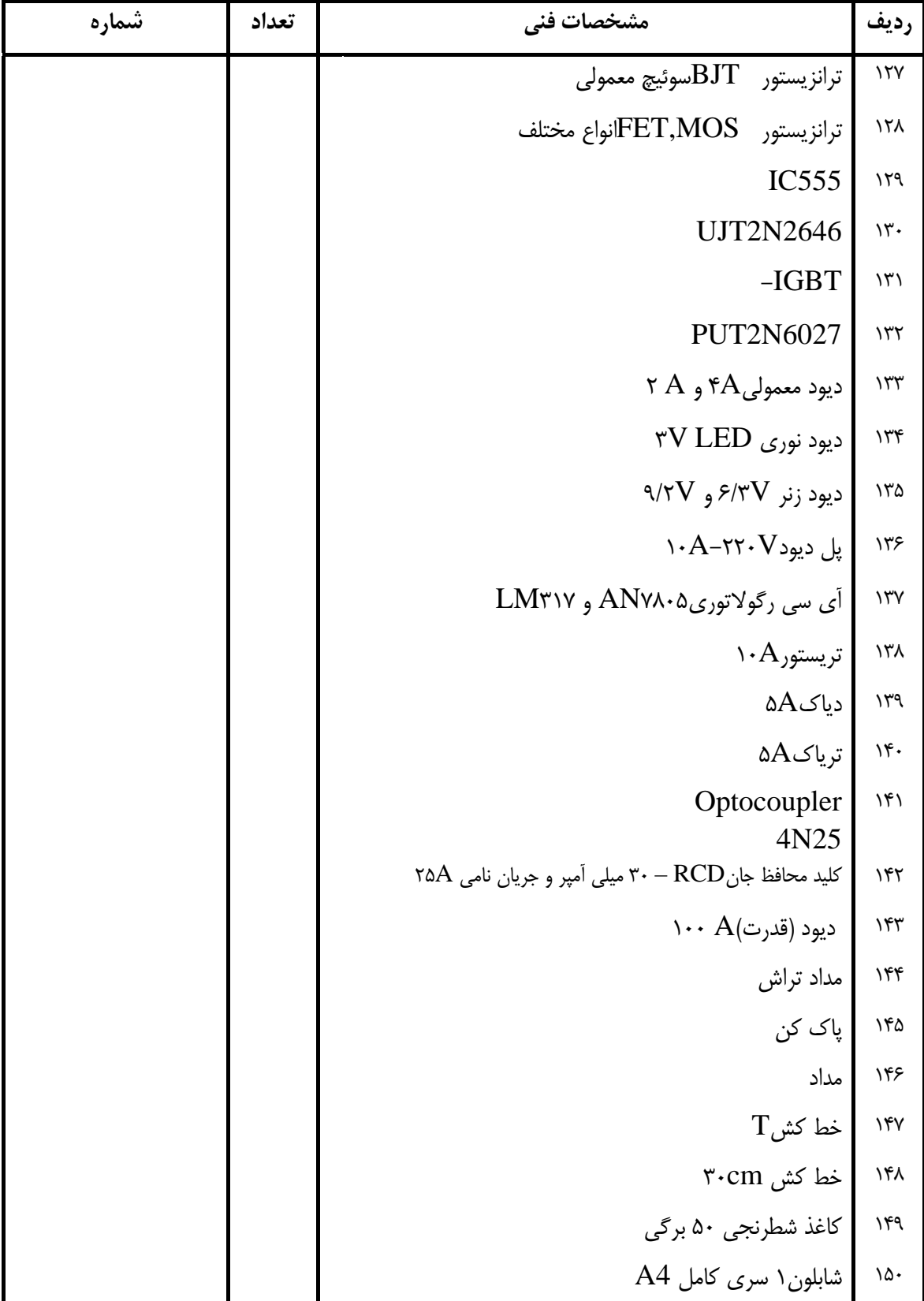

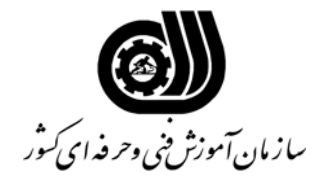

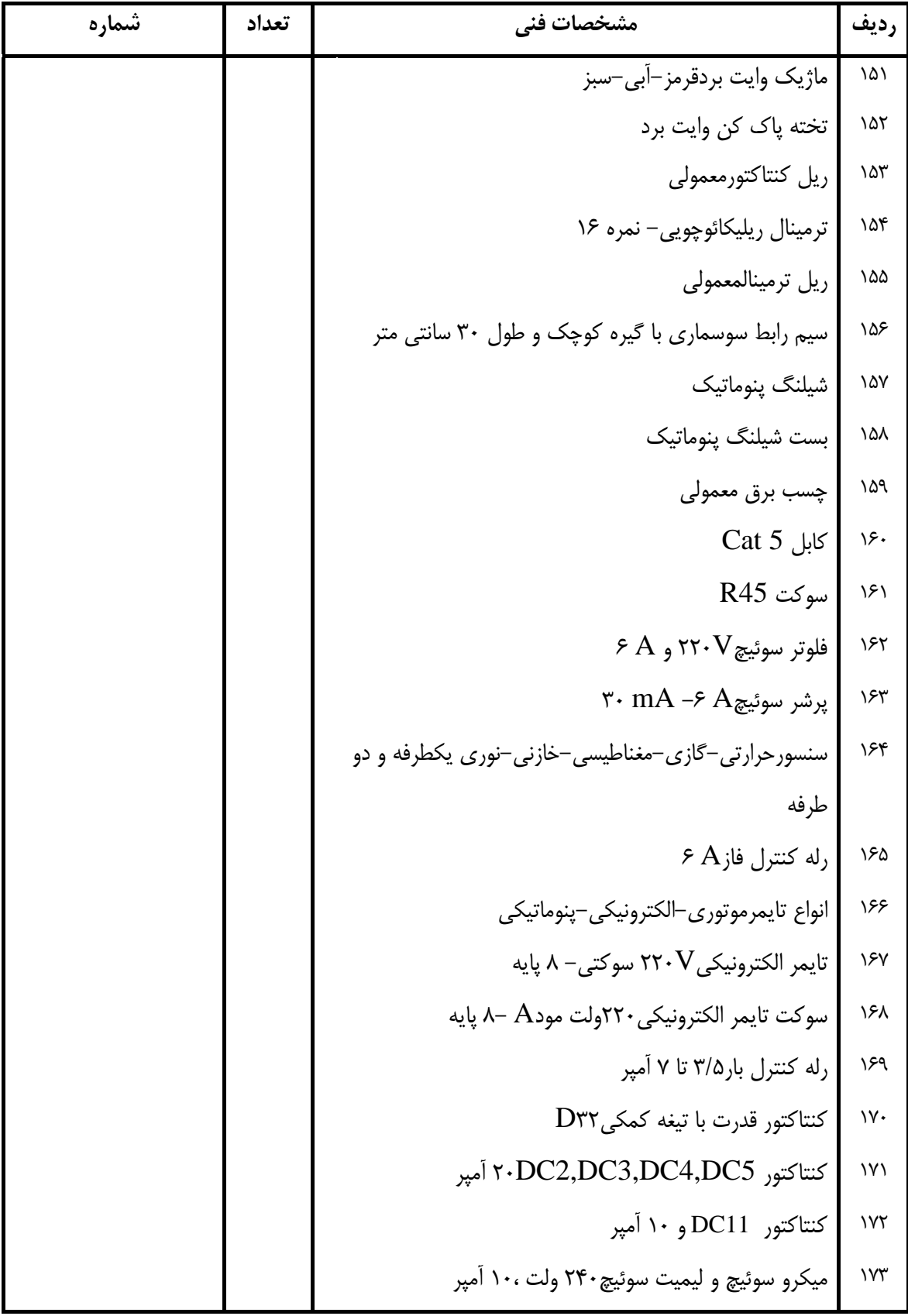

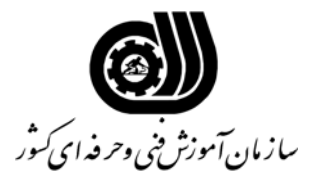

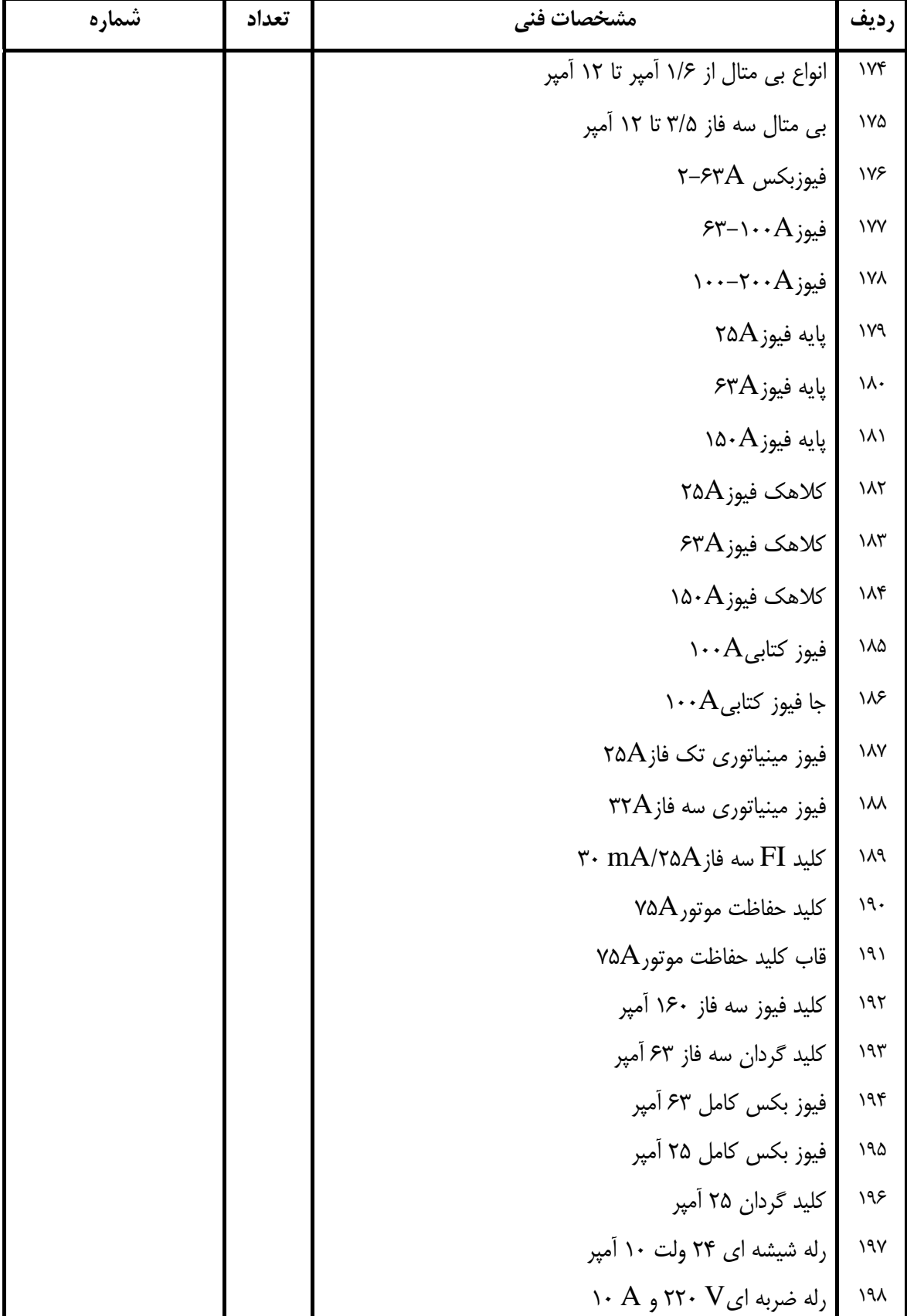

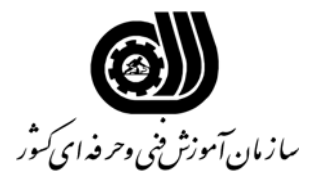

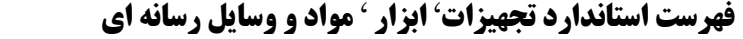

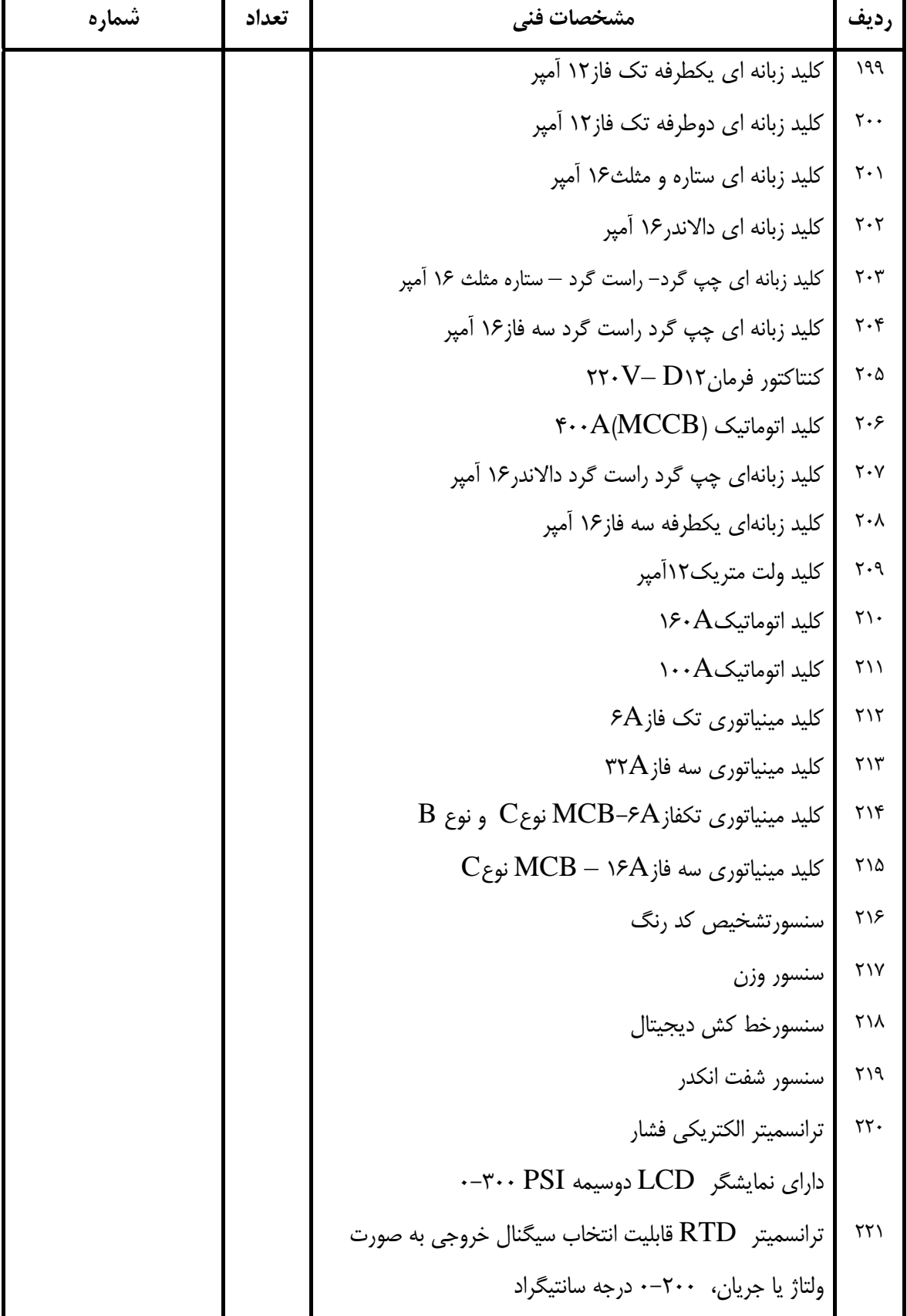

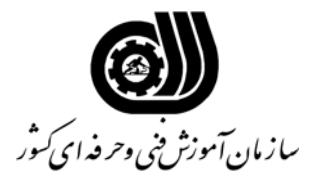

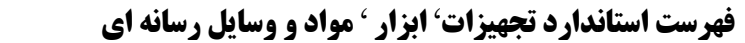

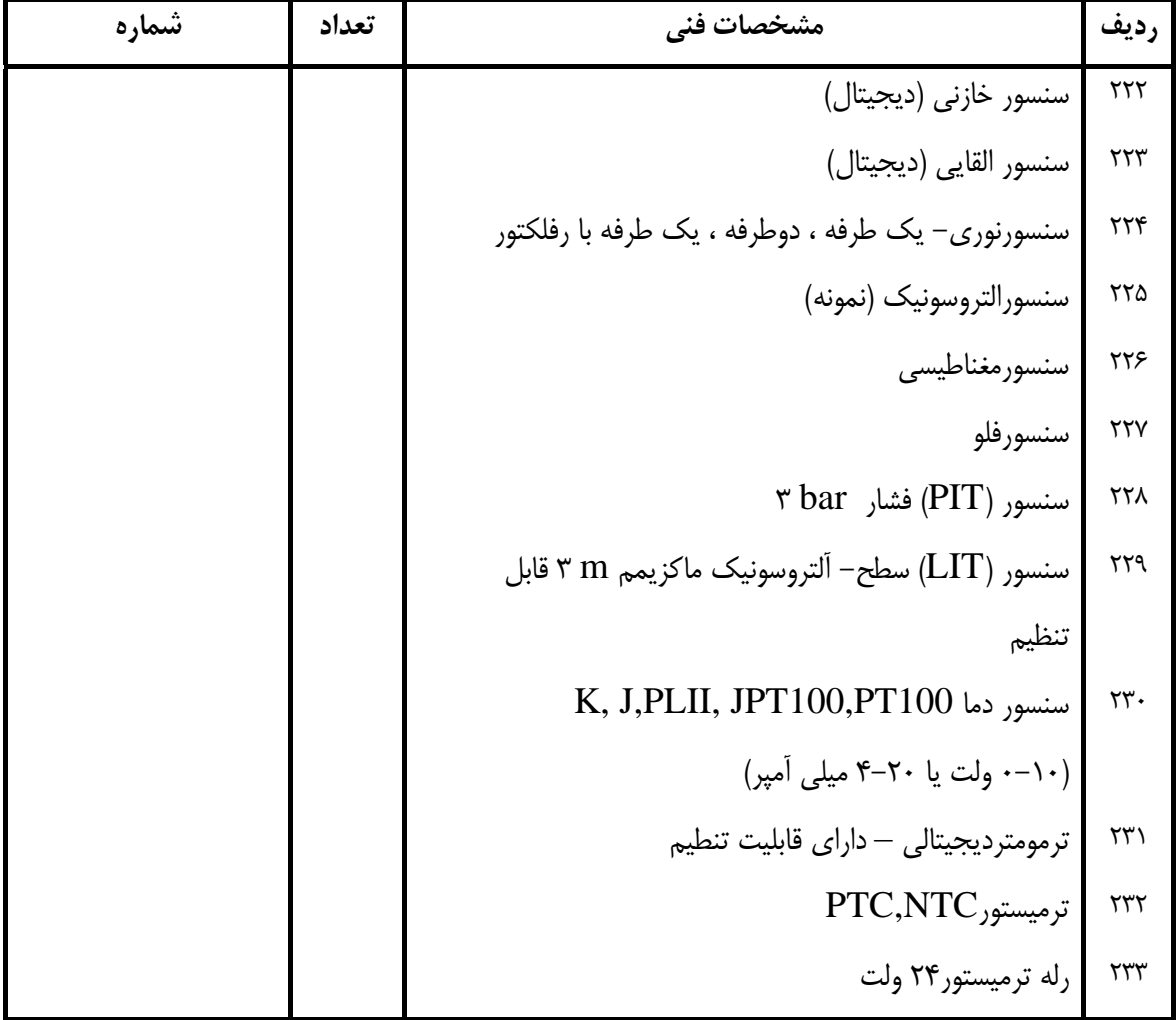